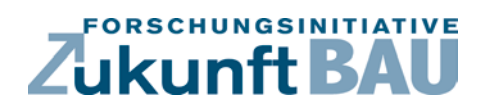

**F 3154**

Heike Erhorn-Kluttig, Eike Budde, Linda Lyslow Simon Wössner, Hans Erhorn, Konstantinos Koutsomarkos

# **EU-Projekt MODER – Mobilisierung von innovativen Design Tools für die Sanierung von Gebäuden auf Quartiersebene**

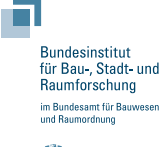

**Fraunhofer IRB Verlag**

<u>F 3154</u>

Bei dieser Veröffentlichung handelt es sich um die Kopie des Abschlussberichtes einer vom Bundesinstitut für Bau-, Stadt- und Raumforschung (BBSR) im Bundesamt für Bauwesen und Raumordnung (BBR) im Rahmen der Forschungsinitiative »Zukunft Bau« geförderten Forschungsarbeit. Die in dieser Forschungsarbeit enthaltenen Darstellungen und Empfehlungen geben die fachlichen Auffassungen der Verfasser wieder. Diese werden hier unverändert wiedergegeben, sie geben nicht unbedingt die Meinung des Zuwendungsgebers oder des Herausgebers wieder.

Dieser Forschungsbericht wurde mit modernsten Hochleistungskopierern auf Einzelanfrage hergestellt.

Die Originalmanuskripte wurden reprotechnisch, jedoch nicht inhaltlich überarbeitet. Die Druckqualität hängt von der reprotechnischen Eignung des Originalmanuskriptes ab, das uns vom Autor bzw. von der Forschungsstelle zur Verfügung gestellt wurde.

© by Fraunhofer IRB Verlag

2019

ISBN 978-3-7388-0356-3

Vervielfältigung, auch auszugsweise, nur mit ausdrücklicher Zustimmung des Verlages.

Fraunhofer-Informationszentrum Raum und Bau

Postfach 80 04 69 70504 Stuttgart

Nobelstraße 12 70569 Stuttgart

Telefon 07 11 9 70 - 25 00 Telefax 07 11 9 70 - 25 08

E-Mail irb@irb.fraunhofer.de

www.baufachinformation.de

www.irb.fraunhofer.de/bauforschung

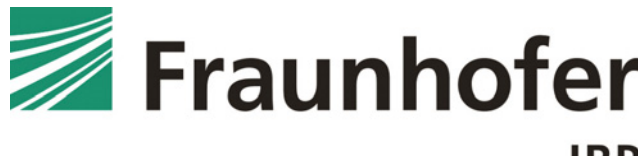

IBP-Bericht WB 206/2018

# **EU-Projekt MODER – Mobilisierung von innovativen Design Tools für die Sanierung von Gebäuden auf Quartiersebene**

Der Forschungsbericht wurde mit Mitteln der Forschungsinitiative Zukunft Bau des Bundesinstitutes für Bau-, Stadt- und Raumforschung (BBSR) gefördert (Aktenzeichen SWD-10.08.18.7-15.48). Die Verantwortung für den Inhalt des Berichtes liegt bei den Autoren.

Heike Erhorn-Kluttig Eike Budde Linda Lyslow Simon Wössner Hans Erhorn Konstantinos Koutsomarkos

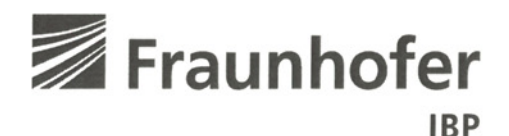

Fraunhofer-Institut für Bauphysik IBP

Forschung, Entwicklung, Demonstration und Beratung auf den Gebieten der Bauphysik

Zulassung neuer Baustoffe, Bauteile und Bauarten

Bauaufsichtlich anerkannte Stelle für Prüfung, Überwachung und Zertifizierung

#### Institutsleitung

Prof. Dr. Philip Leistner Prof. Dr. Klaus Peter Sedlbauer

IBP-Bericht WB 206/2018

# **EU-Projekt MODER -**Mobilisierung von innovativen Design Tools für die Sanierung von Gebäuden auf Quartiersebene

Gefördert durch EU Horizont 2020 Programm Bundesinstitut für Bau-, Stadt- und Raumforschung (BBSR) im Bundesamt für Bauwesen und Raumordnung (BBR)

Der Bericht umfasst 44 Seiten Text 24 Abbildungen

Heike Erhorn-Kluttig Linda Lyslow Hans Erhorn

Eike Budde Simon Wössner Konstantinos Koutsomarkos

Stuttgart, 27. Juli 2018

Institutsleiter

Abteilungsleiter

H. Erhoz-Jathig

Bearbeiter

Fraunhofer-Institut für Bauphysik IBP Nobelstraße 12 | 70569 Stuttgart Telefon +49 711 970-00 Telefax +49 711 970-3395 www.ibp.fraunhofer.de

Standort Holzkirchen Fraunhoferstr. 10 | 83626 Valley Telefon +49 8024 643-0 Telefax +49 8024 643-366

# Inhalt

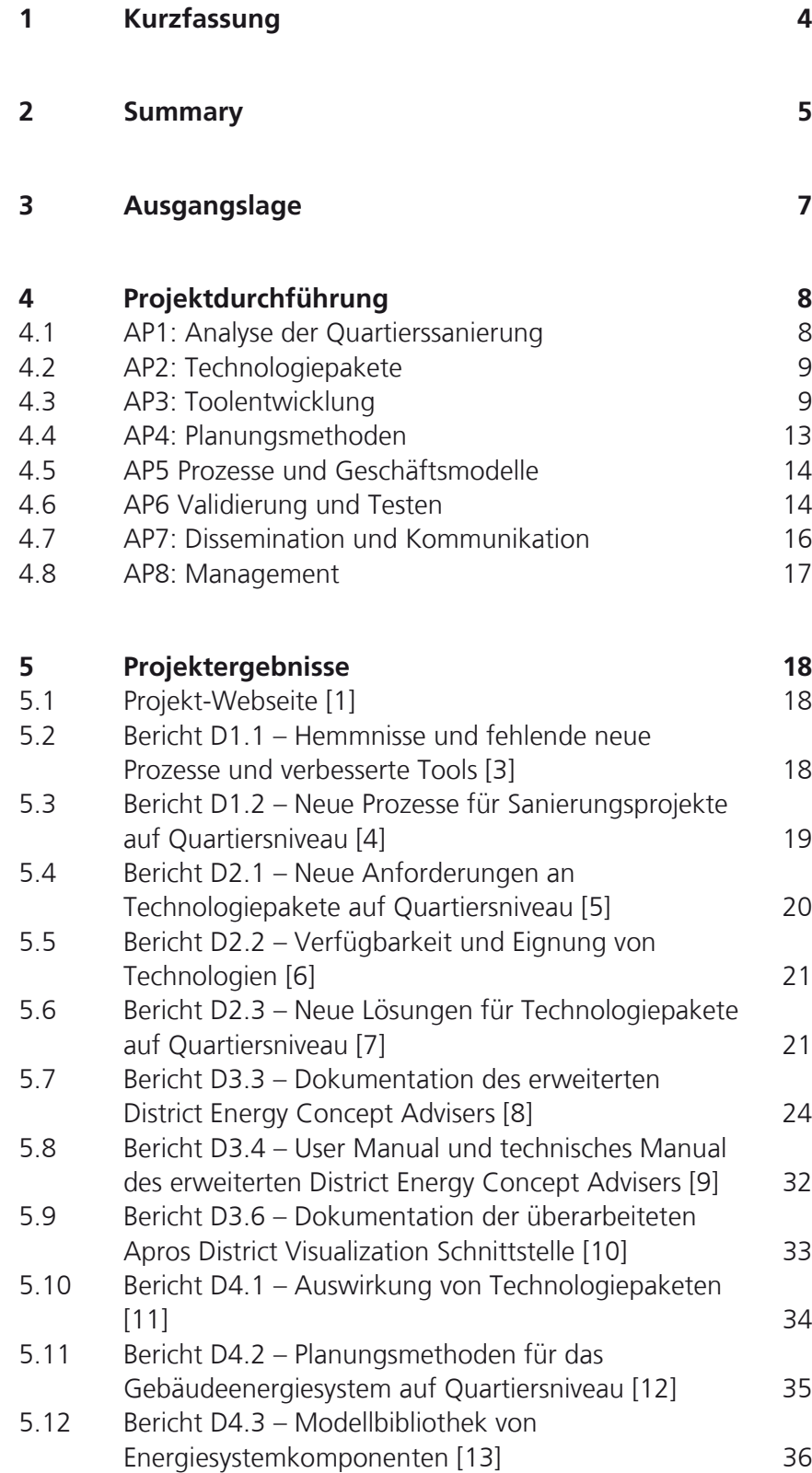

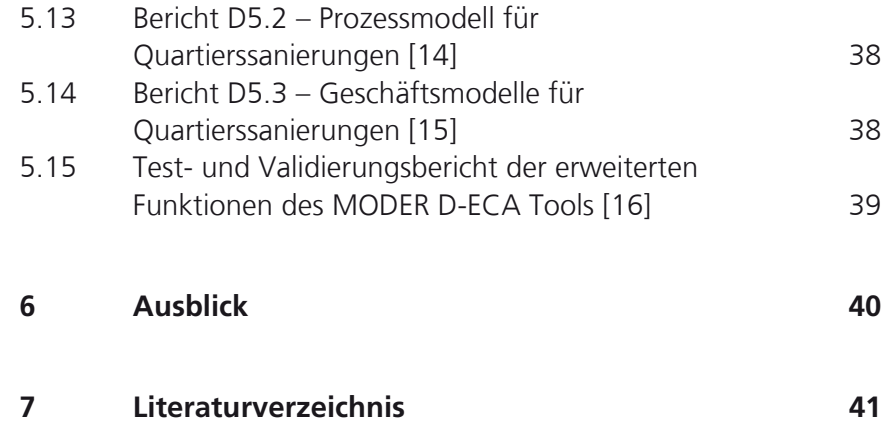

# 1 Kurzfassung

Das EU-Projekt MODER (Mobilization of Innovative Design Tools for Refurbishing of Buildings at District Level, http://www.vtt.fi/sites/moder, [1] entwickelte eine integrale Methode für energetische Sanierungen auf Quartiersniveau. Dabei wurden zunächst die vorhandenen Hindernisse für die Umsetzung von Quartierssanierungen unter anderem bzgl. der Wirtschaftlichkeit (Business Models), der benötigten Planungshilfsmittel und der Umsetzungsmethoden analysiert. Sinnvolle Technologiepakete aus den Bereichen Gebäudehülle, technische Gebäudeausrüstung, Mess- und Regeltechnik, zentrale Energieerzeugung und Verteilung, erneuerbare Energien und Informations- und Kommunikationstechnik wurden definiert.

Zwei Planungshilfsmittel mit unterschiedlichen Zielen und Anwendern wurden im Projekt weiterentwickelt und getestet. Der »District Energy Concept Adviser« (D-ECA, deutsch »Energiekonzept-Berater für Stadtquartiere«) des Fraunhofer-Instituts für Bauphysik ist ein Tool für die frühe Planungsphase, das es Stadtplanern, Umweltbeauftragten, Investoren und Wohnungsbaugesellschaften ermöglicht, unterschiedliche zentrale und dezentrale Energieversorgungskonzepte für Quartiere energetisch zu bewerten. Das zweite Tool »Apros District«, das von VTT entwickelt wurde, ist ein dynamisches Simulationstool für komplexe Energiesysteme und wird von Dienstleistern eingesetzt. In weiteren Arbeitspaketen wurden vorhandene Planungsmethoden analysiert und verbessert und ein integraler Planungs- und Umsetzungsprozess sowie Geschäftsmodelle entwickelt. Die Tools und Modelle wurden anhand von Fallbeispielen getestet und validiert.

Das Fraunhofer IBP war vor allem im Arbeitspaket »Toolentwicklung« beteiligt. Dabei wurden u. a. folgende Erweiterungen gegenüber dem derzeitigen Stand des »D-ECA« durchgeführt: eine Kostendatenbank, die die Ermittlung der Investitionskosten der geplanten Sanierungsmaßnahmen und der Energiekosten vor und nach der Sanierung ermöglicht sowie weitere dezentrale und zentrale Energieversorgungsarten inklusive Speicher. Sogenannte Technologiepakete erlauben die schnelle Anwendung von Sanierungskombinationen auf mehrere ausgewählte Gebäudetypen. Zusätzlich wird das Tool durch die Bereitstellung von nationalen Typgebäuden und Nutzerprofilen für weitere Länder nutzbar. Der finale Stand des Tools ist frei verfügbar und kann von www.district-eca.de [2] heruntergeladen werden. Die Anwendung mit Typgebäudebibliotheken und vielen Defaultwerten, die zumeist in wenigen Schritten weiter anpassbar sind, ist einfach, schnell und anschaulich. Der Berechnungskern ist die deutsche Norm DIN V 18599.

Neben der Leitung des Arbeitspakets »Toolentwicklung« und der Weiterentwicklung des D-ECA lagen weitere kleinere Arbeitsbereiche des Fraunhofer IBP in der Feldern Analyse der Quartierssanierung, Technologiepakete und Validierung und Dissemination.

Die wichtigsten öffentlich verfügbaren Projektergebnisse sind:

- Projekt-Webseite [1]
- Bericht D1.1 Hemmnisse und fehlende neue Prozesse und verbesserte Tools [3]
- Bericht D1.2 Neue Prozesse für Sanierungsprojekte auf Quartiersniveau [4]
- Bericht D2.1 Neue Anforderungen an Technologiepakete auf Quartiersniveau [5]
- Bericht D2.2 Verfügbarkeit und Eignung von Technologien [6]
- Bericht D2.3 Neue Lösungen für Technologiepakete auf Quartiersniveau [7]
- Bericht D3.3 Dokumentation des erweiterten District Energy Concept Advisers [8]
- Bericht D3.4 User Manual und technisches Manual des erweiterten District Energy Concept Advisers [9]
- Bericht D3.6 Dokumentation der überarbeiteten Apros District Visualization Schnittstelle [10]
- Bericht D4.1 Auswirkung von Technologiepaketen [11]
- Bericht D4.2 Planungsmethoden für das Gebäudeenergiesystem auf Quartiersniveau [12]
- Bericht D4.3 Modellbibliothek von Energiesystemkomponenten [13]
- Bericht D5.2 Prozessmodell für Quartierssanierungen [14]
- Bericht D5.3 Geschäftsmodelle für Quartierssanierungen [15]
- Bericht D6.1 Test- und Validierungsbericht der erweiterten Funktionen des MODER D-ECA-Tools [16]

Die vier finalen nationalen Version des MODER D-ECA [17] sind unter

- https://www.district-eca.com/images/downloads/SetupModerDE\_en.msi
- https://www.district-eca.com/images/downloads/SetupModerFI\_en.msi
- https://www.district-eca.com/images/downloads/SetupModerLV\_en.msi
- https://www.district-eca.com/images/downloads/SetupModerSI\_en.msi

verfügbar.

# 2 Summary

The EU project MODER (Mobilization of Innovative Design Tools for Refurbishing of Buildings at District Level, http://www.vtt.fi/sites/moder, [1]) developed an integrated method for energy retrofitting on district level. As first step the existing barriers for the realisation of retrofits on district level were analysed regarding the economy (business models), the required planning tools and the implementation methods. Useful technology packages consisting of measures at the building envelope, the building services systems, controls, centralised energy supply and distribution, renewable energy use and information and communication technologies were defined.

Two planning instruments with different aims and users were further developed and tested within the project. The »District Energy Concept Adviser« (D-ECA, German name »Energiekonzept-Berater für Stadtquartiere«) of the Fraunhofer Institute for Building Physic is a tool for the early planning phases

that enables urban planners, environmental officers, investors and housing companies to assess the energy-related impacts of various centralised and decentralised energy supply concepts for city quarters. The second tool »Apros District«, developed by VTT, is a dynamic simulation tool for complex energy systems and is used by consultants. In additional work packages available planning methods were analysed and improved and an integrated planning and construction process as well as business models were developed. The tools and methods were tested and validated at case studies.

Fraunhofer IBP was mainly involved in the work package »tool development«. Amongst others the following extensions to the current status of the D-ECA were realised here: a cost database allowing the calculation of investment costs of planned retrofit measures and the energy costs before and after the renovation, as well as additional decentralised and centralised energy supply technologies including storages. Additionally the tool is now applicable in further countries due to the provision of national archetype buildings and user profiles. The final version of the tool is available for free and can be downloaded at www.district-eca.com [2]. The application of the tool, which is based on a library with archetype buildings and various default values that can mostly be adapted by the user in only a few steps, is easy, quick and intuitive. The calculation kernel is the German standard DIN V 18599.

Besides the management of the work package »Tool development« and the further development of the D-ECA additional smaller working areas of Fraunhofer IBP concern »Rethinking of refurbishment«, »Technology packages«, »Validation and testing« and »Dissemination and communication«.

The most important project outcomes are:

- Project website [1]
- Report D1.1 Barriers and needs for new processes and improved tools [3]
- Report D1.2 New processes for refurbishment projects at district level [4]
- Report D2.1 New requirements for technology packages at district level [5]
- Report D2.2 Availability and suitability of technologies [6]
- Report D2.3 New solutions for technology packages [7]
- Report D3.3 Documentation of the extended District Energy Concept Adviser [8]
- Report D3.4 New user and technical manual of the extended District Energy Concept Adviser [9]
- Report D3.6 Documentation of the renewed Apros District visualization interface [10]
- Report D4.1 Impacts of technology packages [11]
- Report D4.2 Design methods for buildings' energy system at district level [12]
- Report D4.3 Energy system component unit library [13]
- Report D5.2 Process model for refurbishment at district level [14]
- Report D5.3 Business models for district level refurbishment [15]

- Report D6.1 – Testing and validation report of the added functionalities of the MODER D-ECA tool [16]

The four final versions of the MODER D-ECA [17] are available at:

- https://www.district-eca.com/images/downloads/SetupModerDE\_en.msi
- https://www.district-eca.com/images/downloads/SetupModerFLen.msi
- https://www.district-eca.com/images/downloads/SetupModerLV\_en.msi
- https://www.district-eca.com/images/downloads/SetupModerSI\_en.msi

# 3 Ausgangslage

Um die ambitionierten Ziele der EU und auch Deutschlands im Bereich der Energieeinsparung und damit auch CO2-Emissionsreduktion im Gebäudebereich zu erreichen, müssen energetische Sanierungsmaßnahmen nicht nur an Einzelgebäuden, sondern vermehrt auch auf Quartiersniveau umgesetzt werden. Hier fehlen derzeit einfach anzuwendende Planungshilfsmittel für die frühen Planungsphasen, um schon rechtzeitig die richtigen Ansätze für eine hohe Energieeffizienz des betroffenen Quartiers einzuleiten. Der »District Energy Concept Adviser« (Energiekonzept-Berater für Stadtquartiere) ermöglicht eine schnelle energetische Bewertung von verschiedenen baulichen und versorgungstechnischen Varianten von Quartieren.

Das Fraunhofer IBP hat den Energiekonzept-Berater für Stadtquartiere (District Energy Concept Adviser) im Rahmen eines nationalen Forschungsprojekts entwickelt und validiert und innerhalb eines Projekts der internationalen Energieagentur für verschiedene Länder nutzbar gemacht. Die Eigentumsrechte des Planungshilfsmittels liegen beim Fraunhofer IBP und der darin eingesetzte Berechnungskern kernel ibp18599 basierend auf der DIN V 18599 ist durch das Fraunhofer IBP geschützt. Das Tool im Entwicklungsstand vor dem MODER-Projekt ist frei verfügbar (www.district-eca.de, [2]) und wurde bereits von mehr als 1.200 deutschen und mehr als 700 internationalen Nutzern heruntergeladen.

Mit der Weiterentwicklung des District ECA unterstützt das MODER-Projekt Stadtplaner, Umweltbeauftragte, Investoren und Wohnungsbaugesellschaften bei der Planung von energieeffizienten Quartieren, sowohl bei der Sanierung von Bestandsgebäuden als auch beim Neubau von Siedlungen. Die besondere Stärke des District ECA liegt in der frühen Planungsphase, da er mithilfe von Typgebäuden und Defaultwerten eine einfache und schnelle Eingabe eines Quartiers ermöglicht, auch wenn die genauen Gebäudeentwürfe noch nicht bekannt sind. Die dadurch entstehende energetische Bewertung von verschiedenen Konzeptvarianten erleichtert es, die richtigen Entscheidungen bzgl. der Energieeffizienz und der Energieversorgung schon früh zu treffen. Die Weiterentwicklung des Tools ermöglicht neben der Bewertung von zusätzlichen Technologien vor allem eine wirtschaftliche Bewertung über Investitionskosten und Energiekosten. Die nationalen Kennwerte hierfür wurden aufgrund vorhandener nationaler Datenbanken und den Erfahrungen des Fraunhofer IBP mit Demonstrationsprojekten ermittelt.

# 4 Projektdurchführung

Das Fraunhofer IBP war vor allem am Arbeitspaket »Toolentwicklung« beteiligt. Dabei wurden u. a. folgende Erweiterungen gegenüber der Version des District ECAs vor dem MODER-Projekt durchgeführt:

- eine Kostendatenbank, die die Ermittlung der Investitionskosten und der Energiekosten ermöglicht,
- Technologiepakete zur gleichzeitigen Anwendung auf mehrere Typgebäude,
- weitere zentrale und dezentrale Energieversorgungsarten inklusive Speicher.

Zusätzlich wurde das Tool durch die Bereitstellung von nationalen Typgebäuden, entsprechenden Nutzerprofilen und Klimadaten für weitere Länder nutzbar. Die Anwendung mit Typgebäudebibliotheken und vielen Defaultwerten, die zumeist in wenigen Schritten weiter anpassbar sind, ist einfach, schnell und anschaulich. Der Berechnungskern ist die Umsetzung der deutschen Norm DIN V 18599, gekapselt in einem Rechenkern, dem ibp18599kernel.

Neben der Leitung des Arbeitspakets »Toolentwicklung« und der Weiterentwicklung des D-ECA lagen weitere kleinere Arbeitsbereiche des Fraunhofer IBP in den Feldern Analyse der Quartierssanierung, Technologiepakete und Validierung und Dissemination.

Insgesamt bestand das EU-Projekt aus folgenden acht Arbeitspaketen:

- AP1 Analyse der Quartierssanierung,
- AP2 Technologiepakete,
- AP3 Toolentwicklung,
- AP4 Planungsmethoden,
- AP5 Prozesse und Geschäftsmodelle,
- AP6 Validierung und Testen,
- AP7 Dissemination und Kommunikation,
- AP8 Management.

#### **4.1 AP1: Analyse der Quartierssanierung**

Basierend auf Literaturstudien und Experten-Interviews in den teilnehmenden Ländern wurden die Hindernisse für Sanierungen auf Quartiersniveau analysiert und in ihrer Wichtigkeit bewertet (siehe Projektergebnisse 5.2).

Eine projektbezogene gemeinsame Definition eines Niedrigstenergiequartiers (Nearly Zero Energy District, NZED) wurde erarbeitet. Dieser wurde als CO2,äq-emissionsbezogener Grenzwert in Abhängigkeit zu einem »mittleren« Quartier vorgeschlagen. Das Fraunhofer IBP hatte als deutscher Partner zusammen mit weiteren Partnern auf die Verwendung eines primärenergiebezogenen Grenzwerts (alternativ oder additiv) gedrängt, damit das Niedrigstenergiequartier näher am Niedrigstenergiebäude bleibt und auch für deutsche Anwender besser einschätzbar ist.

Zusätzlich wurden in diesem Arbeitspaket Prozesse für Sanierungsprojekte auf Quartiersniveau untersucht und neue, innovative Prozesse präsentiert in einem Bericht vorgestellt (siehe Projektergebnisse 5.3).

Die Profitabilität und Lebenszyklusaspekte von Quartiersanierungen wurden anhand von Literaturrecherchen abgeschätzt. Dabei erwies sich, dass mehrere Fallstudien zeigen konnten, dass

- Eine quartierszentrale Einbindung von Erdreichwärmepumpen und Solarpaneelen 30 bis 60 % günstiger sein kann als der Einsatz in Einzelgebäuden,
- die Baukosten im Quartier 5 bis 15 % geringer sein können als bei Einzelgebäuden,
- das eine 10- bis 30-prozentige Nachverdichtung im Quartier zu ca. 5 bis 25 % der Sanierungskosten gegenfinanzieren kann.

#### **4.2 AP2: Technologiepakete**

Zu Versorgungstechnologien für Quartiere wurden Anforderungen durch die Nutzer, gesetzliche Anforderungen an das Gebäude und Versorgungskomponenten, Anforderungen an die Energieversorgungsunternehmen bzgl. der verwendeten Technologien, mittlere Nutzungszeiten und die Verfügbarkeit von unterschiedlichen Energiequellen länderweise zusammengestellt. Die Ergebnisse sind in einem Bericht zusammengefasst (siehe Projektergebnisse 5.4).

Ein zweiter Bericht (siehe Projektergebnisse 5.5) beschäftigt sich mit der Verfügbarkeit und Nutzbarkeit von vorrangig erneuerbaren Energieversorgungstechnologien für Quartiere. Verschiedenste Technologien (PV, Solarthermie, solare Kälte, Windenergienutzung, Geothermie, Kleinstwasserkraftwerke, Abfallverbrennung, Kraft-Wärme-Kopplung, thermische und elektrische Speicher, Wasserstoffspeicher und Brennstoffzellen, Biogasspeicher, etc.) wurden informativ und übersichtlich zusammengestellt und bzgl. ihrer technischen und geografischen Verfügbarkeit sowie ihrer Wirtschaftlichkeit, Zukunftsfähigkeit und den Kombinationsmöglichkeiten bewertet.

Aufgrund dieser Arbeiten wurden im dritten Schritt Technologiepakete definiert, die als Kombination von baulichen und/oder anlagentechnischen Maßnahmen bei der Sanierung von Quartieren erfolgsversprechend sind (siehe Projektergebnisse 5.6). Soweit möglich, wurden diese dann auch im Tool District ECA als Maßnahmenpaket abgebildet.

#### **4.3 AP3: Toolentwicklung**

Das Arbeitspaket beinhaltet die Weiterentwicklung von zwei unterschiedlichen Tools, dem District ECA des Fraunhofer IBP und einem Visualisierungstool von VTT, das APROS genannt wird.

Die Arbeiten am District ECA umfassen:

- Erstellen und Aussenden eines Fragebogens an die Nutzer des District ECA zu bereits gemachten Erfahrungen und möglichen Erweiterungen.
- Auswerten des Fragebogens und Rückschlüsse auf mögliche technologische Erweiterungen.
- Definition der Technologien, um die das Tool erweitert wird.
- Bereitstellung von Eingabeformularen für die zusätzlichen nationalen Toolversionen (Typgebäudedefinition und zugehörige Nutzerprofile, Klimadaten, Primärenergiefaktoren und CO2-Kennwerte).
- Einbau von weiteren deutschen Typgebäuden, erstmals als Mehrzonenmodell für Nichtwohngebäude, siehe Beispiel in Bild 1. Des Weiteren wurden alle vorhandenen Nichtwohngebäude als Mehrzonenmodell abgebildet.
- Erweiterung um folgende Technologien: elektrischer Nachtspeicherofen, unterschiedliche Solarkollektortypen, Abluftwärmepumpe, Unterscheidung in hinterlüftete und nicht hinterlüftete PV Module, eine Beleuchtungsmischung aus LED und Leuchtstoffröhren, Lüftungsanlage mit 85 % Wärmerückgewinnung, Auswahl von Warmwasserbereitung mit und ohne Zirkulation, Gebäudeautomation, reduzierte Fensterlüftung, Nachtspeicheröfen, teilweise verschattete Solarsysteme, verschiedene Wärmepumpenarten im Bereich der zentralen Versorgung (Nahwärme), Wohnungsstationen für die Warmwasserbereitung, saisonale Nahwärmespeicher und zentrale Stromspeicher. Bild 2 zeigt einige der erweiterten Technologien im Bereich der zentralen Energieversorgung.
- Vorbereitung des Programms District ECA für die Integration weiterer Länder (z. B. Klimabedingungen, Datenbanken).
- Prüfung und Nachforderung von eingegangenen Informationen zu den Berechnungsparametern für die nationalen Toolversionen von Finnland, Lettland, Slowenien. Erläuterung der abgefragten Kennwerte.
- Entwicklung eines Modells zur Integration von Kosten in den District ECA. Dieses basiert auf nationalen Kostendatenbanken für energetisch wirksame bauliche, anlagentechnische und zentrale versorgungstechnische Maßnahmen. Es werden die Investitionskosten und die Energiekosten berechnet. Der Nutzer kann die Kosten aus der Datenbank mit »eigenen« Kosten überschreiben. Im Falle einer Sanierung werden vom Tool die bestehenden Technologien im Ausgangszustand mit den Technologien aus den Sanierungsvarianten verglichen und nur für die Änderungen Kosten angesetzt.
- Ermittlung von Kostendaten aus Literaturquellen (u. a. Kostenbewertung EnEV-Anforderungen und BKI) und am Fraunhofer IBP durchgeführten Gebäude- und Quartiersprojekten für die deutsche Kostendatenbank. Die Kostendatenbank ist in Bild 5 dargestellt.
- Abfragen und Integration der nationalen Kostendatenbanken der anderen drei Länder.
- Zweimaliger Vergleich der eingesammelten Kostendaten und Rückmeldung an die Partner bei starken, nicht nachvollziehbaren Abweichungen.
- B-Version des erweiterten District ECAs, vorhanden seit Ende April 2017.
- Weitere Updates von Berechnungsformeln im District ECA auf die DIN V 18599: 2016.
- Integration der Technologiepakete aus Arbeitspaket 2 in den District ECA und Einbau von einer Erweiterung, die auch die Anwendung von ausge-

wählten »Einzeltechnologien« auf mehrere Gebäudetypen in einem Schritt ermöglicht (z. B. zwei Sanierungsstufen, Anschluss der Gebäude an ein Nahwärmenetz, etc.), siehe Bild 3 und Bild 4.

- Auswahl des Berechnungsrahmens: mit / ohne Beleuchtungsstrom, mit / ohne Nutzerstrom.

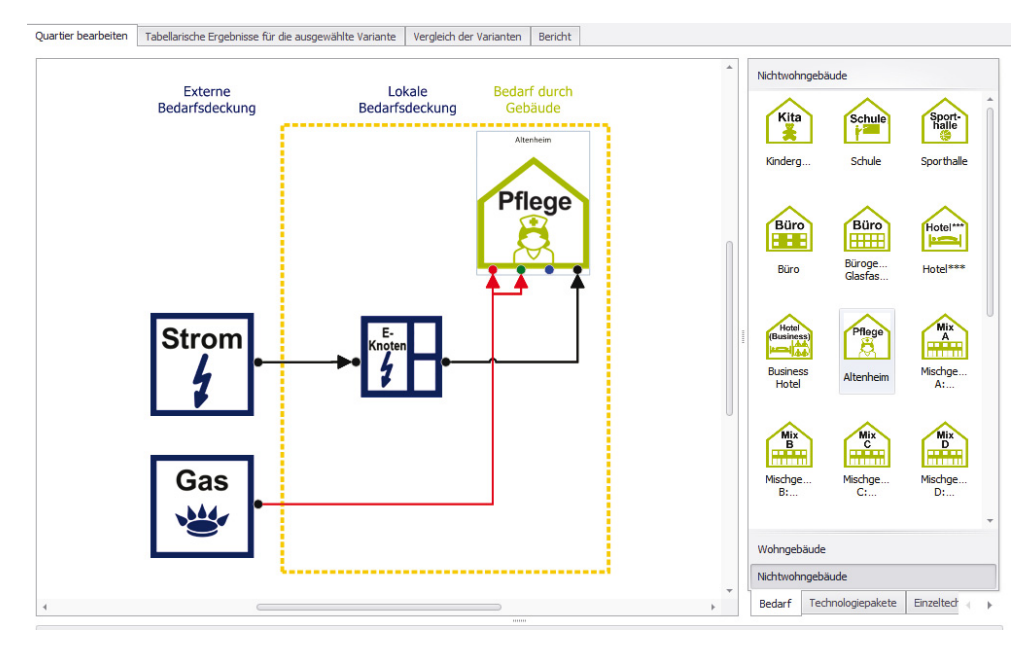

#### Bild 1:

Screenshot mit Auswahl eines der neuen Typgebäude als Mehrzonenmodell: Pflegeheim.

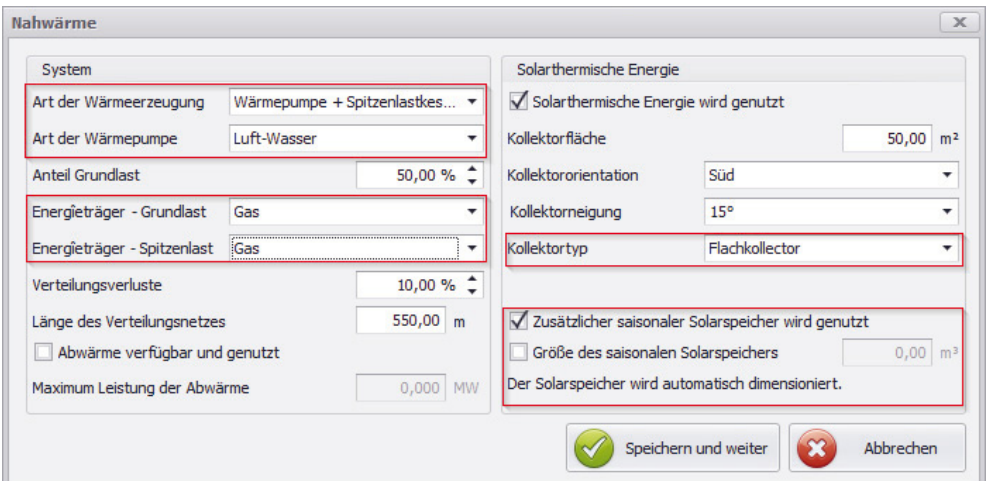

#### Bild 2:

Screenshot mit einigen Technologie-Erweiterungen im Bereich der zentralen Energieversorgung (Nahwärme). Ausgewählt wurden Grundwasser-Wärmepumpe, Flachkollektor und Tagesspeicher.

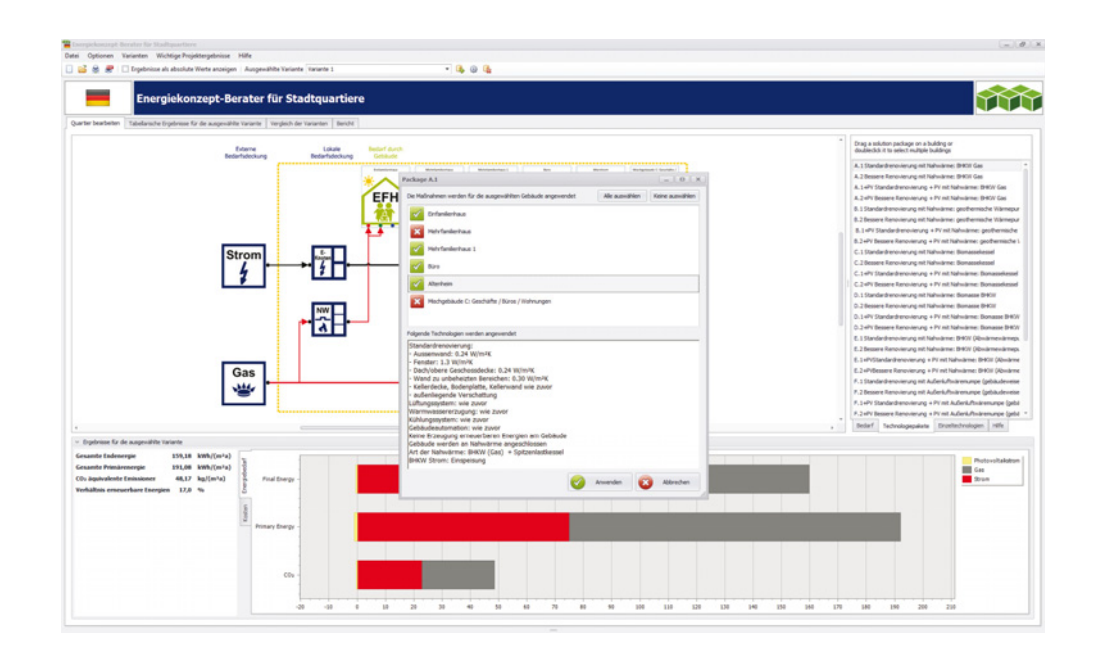

# Bild 3:

Screenshot zur neuen Anwendung von Technologiepaketen auf mehrere Typgebäude. Ausgewähltes Maßnahmenpaket ist A.1 Standardsanierung mit Nahwärmeversorgung aus Erdgas-KWK mit Spitzenlastkessel.

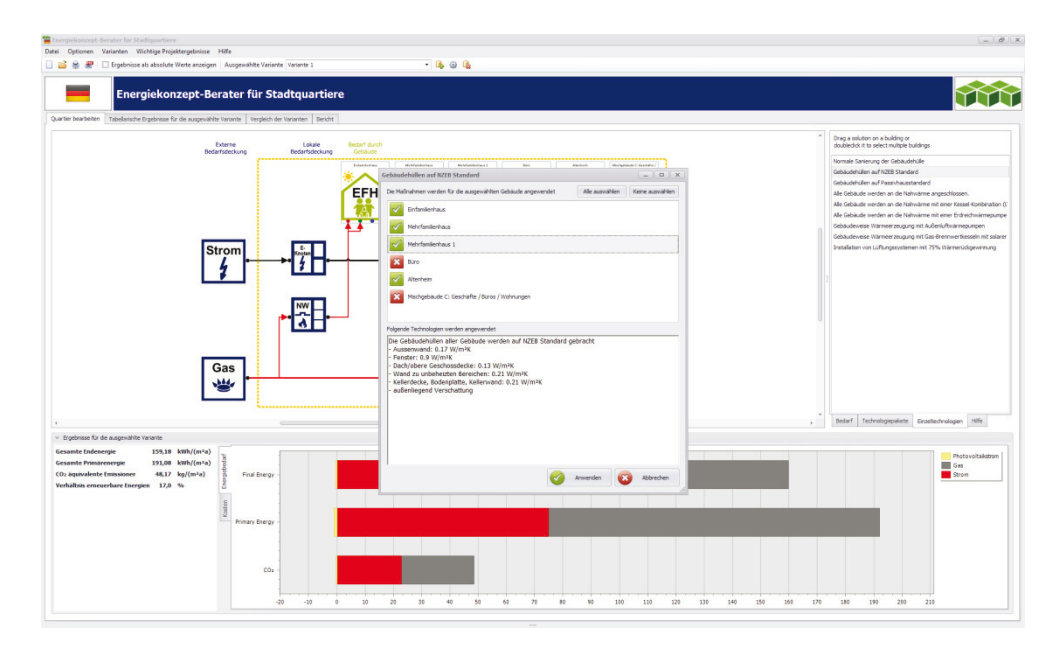

#### Bild 4:

Screenshot zur neuen Anwendung von Einzelmaßnahmen auf mehrere Typgebäude. Hier ausgewählt: Hüllflächensanierung auf NZEB-Niveau.

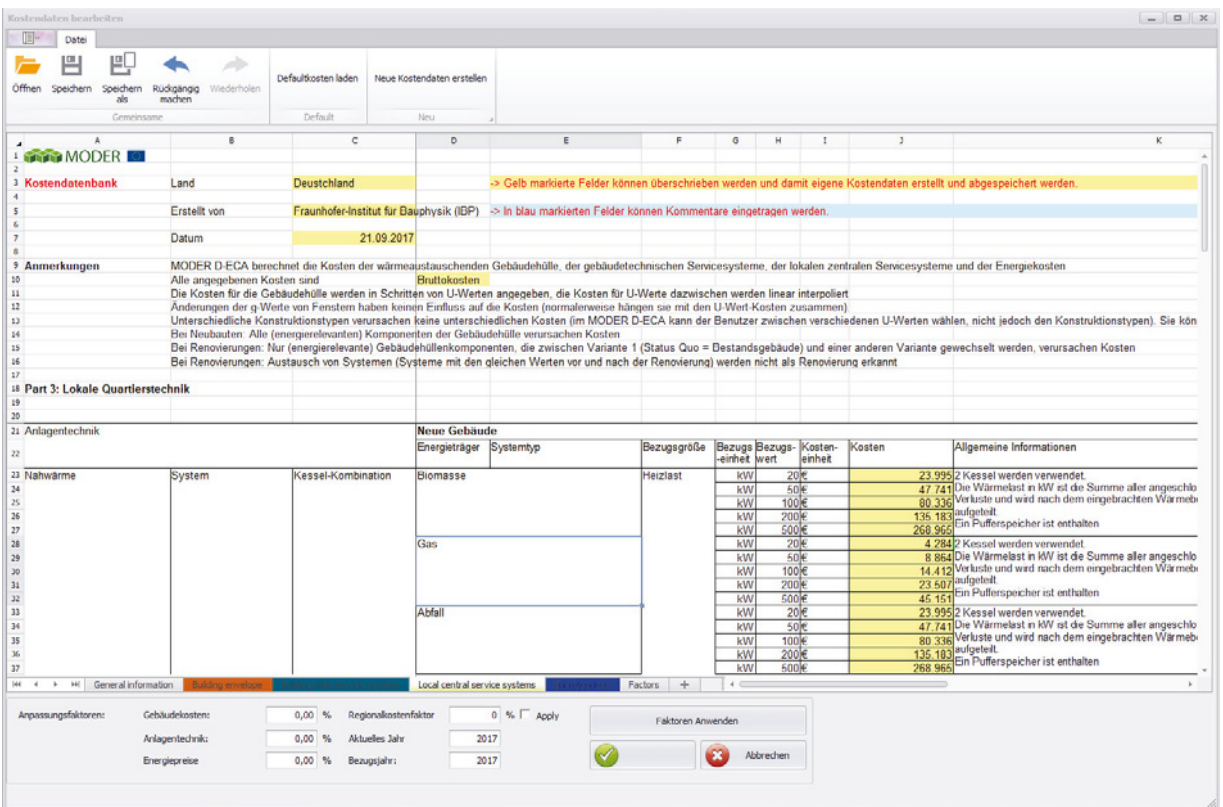

# Bild 5:

Screenshot der deutschen Kostendatenbank integriert im District ECA. Ausgewählt ist hier der Bereich dezentrale Energieversorgung.

Im Bereich des APROS-Visualisierungstools wurden zunächst der Anwendungsbereich und die Systemarchitektur festgelegt. Das Tool ermöglicht eine Ankopplung an unterschiedliche energetische Bewertungstools mit einer 3-D-Darstellung der Ergebnisse auf Basis von CityGML-Modellen. Als Entwicklungsumgebung wurde Cesium Sandcastle gewählt.

#### **4.4 AP4: Planungsmethoden**

Im ersten Teil der Arbeiten werden Lastprofile von Quartieren vor und nach der Sanierung zum Niedrigstenergiequartier gesammelt und analysiert. Hierfür wurde ein Formblatt entwickelt und mit mehreren Beispielen gefüllt. Auf dieser Basis wurde dann eine Planungsmethode für Energiesysteme bei der Sanierung von Quartieren entwickelt. Die Planungsmethode beinhaltet die Anforderungen an Daten und die benötigten Datenquellen, wichtige Kennwerte für die Zielsetzung und das Monitoring der Maßnahmen, Berechnungsmethoden, Kommunikationswege und Informationsaustausch sowie Messmethoden und Entscheidungsmodelle.

Elektrische Lastprofile von FINVAC, der Finnischen HVAC-Gesellschaft, für unterschiedliche Räume in Wohngebäuden wurden herangezogen, um für ein typisches Mehrfamilienhaus den Energieverbrauch, den Innenraumkomfort und die Peaklasten bei unterschiedlichen Heizungs- und Lüftungstechnologien zu

ermitteln (siehe Projektergebnisse 5.10). Auch die Technologiepakete aus AP2 wurden entsprechend bewertet.

Die in MODER entwickelte ganzheitliche Methode für die Energiesystemplanung von Vorstudien bis hin zur Nutzungsphase wird im Projektergebnis 5.11 genauer erläutert.

In einem weiteren Arbeitsschritt wurde eine Struktur für die Beschreibung von Energieumwandlungs- und Energiespeichersystemen und eine Modellbibliothek dafür entwickelt (siehe Projektergebnisse 5.12).

#### **4.5 AP5 Prozesse und Geschäftsmodelle**

In diesem Arbeitspaket wurden Leitfäden für die Ermittlung der Energieeffizienz von Quartieren in den Projektphasen Vorstudie und Machbarkeitsstudie erarbeitet. Basierend auf den Ergebnissen aus AP1 wurde ein gemeinschaftliches Prozessmodell für unterschiedliche Sanierungsprojekte entwickelt (siehe Projektergebnisse 5.13).

Zusätzlich wurden generelle Geschäftsmodelle für verschiedene Arten der Quartierssanierung entwickelt, so z. B. ein Quartier mit unterschiedlichen Gebäudeeigentümern, ein Quartier mit lokaler zentraler erneuerbarer Energieversorgung, eine schrittweise Sanierung eines Quartiers (Sanierungs-Roadmap) und dem Energiemanagement von Gebäuden. Des Weiteren wurden auch nicht veröffentlichte Geschäftsmodelle entwickelt, die auf die einzelnen Projektpartner zugeschnitten sind.

#### **4.6 AP6 Validierung und Testen**

Das Testen von den erarbeiteten Prozessen und den erweiterten Tools erfolgte im Vergleich zu nationalen Tools, Mittelwerten des Energieverbrauchs von Typgebäuden und Referenz-Sanierungsprojekten (Case Studies). Referenz-Sanierungsprojekte waren im MODER-Projekt vorgesehen in Finnland, Slowenien und Lettland. Dabei wurden unter anderem die jeweiligen nationalen Versionen auf Anwendbarkeit und bzgl. der berechneten Ergebnisse geprüft.

Für Deutschland wurde der District Energy Concept Adviser bereits im Rahmen der BMWi-Forschungsinitiative EnEff:Stadt validiert. Durch die Weiterentwicklungen im Bereich der Technologien, die zusätzlichen Typgebäude und die entwickelte Invest- und Energiekostenberechnung werden aber auch für Deutschland detaillierte Validierungsberechnungen notwendig. Zusätzlich wurde ein reales Quartierssanierungsprojekt als Testfall eingebracht.

Das Fraunhofer IBP ist im Arbeitspaket 6.1 für den Test und die Validierung des MODER D-ECA verantwortlich und hat eine Struktur der Überprüfungen erarbeitet, die im Validierungsbericht (siehe Projektergebnisse 5.15) festgehalten ist. Dabei wurde in folgenden Schritten vorgegangen:

- 1. Validierung des Rechenkerns: Der eigentliche Rechenkern ibp18599 wird in fast allen deutschen Softwareprogrammen für Gebäudeenergieausweise eingesetzt. Dadurch wird er von ca. 80 % der Energieausweisersteller »validiert«. Zusätzlich wird der Rechenkern innerhalb des Zusammenschlusses der Softwarehersteller zu DIN V 18599 überprüft (Güteüberwachung). Innerhalb MODER verglich das Fraunhofer IBP detailliert alle Berechnungsergebnisse aus dem MODER D-ECA mit Eingaben in das Softwaretool ibp18599. So konnte ermittelt werden, ob alle Vorkonfigurationen im MODER D-ECA korrekt abgebildet sind. Dies wurde anhand eines Typgebäudes für alle Einzeltechnologien und mit Stichproben an weiteren Typgebäuden durchgeführt. Das Ziel war es, dass die Ergebnisse aus MODER D-ECA und ibp18599 weniger als 1 % voneinander abweichen. Dies wurde für alle Technologien (Gebäudehülle, Heizung und Warmwasserbereitung, thermische Solaranlage, Lüftung, Kühlung, Beleuchtung, erneuerbare Stromerzeugung) erreicht. Im Validierungsbericht wurde dazu eine Matrix mit prozentualen Abweichungen (< 1 %) und im Anhang eine detaillierte Tabelle mit den Berechnungsergebnissen präsentiert.
- 2. Vergleich mit Einzelgebäudekennwerten: In einem ersten Schritt verglichen die Partner aus den anderen Ländern Finnland, Slowenien und Lettland, ob die Berechnungsergebnisse für die unterschiedlichen Einzelgebäude in der für sie zu erwartenden Größe liegen, bevor ein genauerer Vergleich zwischen MODER D-ECA und nationalen Berechnungstools für alle Typgebäude durchgeführt wurde. Dadurch wurden vor allem Abweichungen in den von den Partnern definierten Nutzerprofilen identifiziert und entsprechende Korrekturen durchgeführt. Die relativ komplexe Berechnungsmethode musste dabei den Partnern teilweise erläutert werden, damit ein Verständnis für die Eingabegrößen und Berechnungsformen entstand. In einem letzten Schritt wurden mittlere statistische Verbräuche für die Typgebäude (für Deutschland aus der BMVBS-Richtlinie »Bekanntmachung der Regeln zur Datenaufnahme und Datenverwendung im Nichtwohngebäudebestand« vom 26. Juli 2007, [18]) mit den Ergebnissen der MODER D-ECA Berechnung für »typische« Gebäude in Übereinstimmung gebracht. Hieraus wurde dann der zusätzliche Stromverbrauch für Geräte (z. B. Haushaltsgeräte oder in Büros Computer, Drucker, Kaffeemaschinen, etc.) ermittelt. Die Ergebnisse wurden im Validierungsbericht dokumentiert.
- 3. Vergleich mit Quartierskennwerten: Anhand von Bestandsquartieren werden hier die Ergebnisse der Quartiersberechnungen aus MODER D-ECA validiert. Für Deutschland wurde dies bereits für mehrere Quartiere durchgeführt (z. B. EnEff:Stadt Karlsruhe-Rintheim, EnEff:Stadt München Lilienstraße und Stuttgart Burgholzhof). Im Rahmen der MODER-Arbeiten wurde hier ein zusätzliches Quartier in München als Test herangezogen. Auch diese Ergebnisse wurden im Validierungsbericht aufgezeigt.
- 4. Test an den MODER-Case-Studies: In den anderen Ländern wurden Referenzsanierungsprojekte ausgewählt, an denen der MODER D-ECA und auch andere in MODER entwickelte Instrumente getestet werden. Die Case Studies werden im Bericht beschreiben und die Ergebnisse der Anwendung zusammengefasst.
- 5. Überprüfung der Kosten aus der Kostendatenbank durch Vergleich zwischen den Ländern. Obwohl die Kosten aus Lettland nicht mit deutschen Kosten direkt vergleichbar sind, ermöglichte die zweistufige grafische direkte Gegenüberstellung das Auffinden von Missinterpretationen, fehlenden Daten und Fehlern.

Der Validierungsprozess erwies sich als sehr aufwändig, vor allem in den Bereichen Fachvokabular, internationale Nutzerprofile und Verständnis der einzelnen Berechnungsschritte der DIN V 18599 im Vergleich mit den anderen nationalen Berechnungsnormen. Die Anwendung in den Case Studies erwies sich als schnell und erbrachte vor allem dann gute Ergebnisse, wenn das Nutzerprofil des Typgebäudes die Nutzung der realen Gebäude gut abbildete. Dies funktionierte bei Wohngebäuden sehr gut und bei den meisten Nichtwohngebäuden gut. Bei einer größeren Anzahl von Gebäuden ist die Übereinstimmung zwischen Berechnung und Messung (Rechnung durch den Energieversorger) größer als bei Einzelgebäuden. Ähnliche Erfahrungen wurden auch in den bisherigen deutschen Anwendungen gemacht. Bei einer Vielzahl von Gebäuden und damit Nutzern ist die Gebäudenutzung dem jeweiligen Standardnutzungsprofil meist ähnlicher als bei einem einzelnen Gebäude mit einem oder wenigen Nutzern. Wenn das reale Nutzungsverhalten eines Gebäudes stark vom Nutzungsprofil des Typgebäudes abweicht, so kann die Übereinstimmung nur weniger gut sein. Dies passierte in einer der internationalen Case Studies in einem Krankenhaus, dessen reale Nutzung 24 Stunden pro Tag war, dessen Nutzungsprofil aber nur 8 Stunden pro Tag vorsah.

# **4.7 AP7: Dissemination und Kommunikation**

Die Dissemination wendet sich an unterschiedliche Zielgruppen. Projektergebnisse in diesem Arbeitspaket sind:

- Projektwebseite (siehe auch Projektergebnisse 5.1)
- Nutzung relevanter Social Media
- Projektfaltblätter
- Poster für Veranstaltungen
- Präsentationen auf Konferenzen
- Veröffentlichungen in Fachzeitschriften

Zusätzlich erfolgte eine Kommunikation mit Experten und Fachgruppen außerhalb des Projekts. Dafür wurde ein Advisory Board bestehend aus Vertretern von Universitäten, aber auch Städten berufen. Mit dem Advisory Board wurden die Projektergebnisse gespiegelt. In Workshops und einem Seminar am Projektende wurden die erarbeiteten Resultate dem interessierten Fachpublikum vorgestellt und diskutiert.

Es fanden fünf Workshops statt, in Ljubljana, Linz, Utrecht, Riga und München. Dabei hat das Fraunhofer IBP bisher drei Vorträge zum MODER D-ECA gehalten und einen Vortrag zur Anwendung auf die Case Study in München. Der Kommunikationsplan sah einen Austausch mit städtischen Verwaltungen und Wohnungsbaugesellschaften vor. Hierfür wurde in jedem Teilnehmerland ein nationales Netzwerk aufgesetzt. Neben den interviewten Personen aus AP1 dienten die Projektetage des BBSR, aber auch die direkte Rückmeldung des BBSR als Bestandteil des Netzwerks. MODER wurde auf den BBSR-Projektetagen im März 2016 vorgestellt und diskutiert [19].

Auf den World Sustainable Energy Days in Wels, Österreich, organisierte das MODER-Projekt eine eigene Session mit Projektergebnissen und Case Studies. Auch hier hat das Fraunhofer IBP den MODER D-ECA präsentiert. Zusätzlich sind Vertreter des Fraunhofer IBP Mitautoren von anderen Konferenzbeiträgen.

#### **4.8 AP8: Management**

Es fanden in Abständen von ca. sechs Monaten sechs Projektmeetings statt in Helsinki, Ljubljana, Linz, Utrecht, Riga und München. Fünf Meetings waren jeweils mit einem Workshop zur Dissemination des Projekts und der Projektergebnisse verbunden. Das Münchner Meeting und der zugehörige Workshop wurden vom Fraunhofer IBP organisiert. Ein Zwischenbericht [20] wurde im Mai 2017 an die Europäische Kommission geschickt und ein Review Meeting wurde im März 2017 mit Teilnahme des Fraunhofer IBP in Brüssel abgehalten. Der Abschlussbericht für die Europäische Kommission wird derzeit erarbeitet und ein weiteres Review Meeting ist im September 2018 avisiert.

Für das BBSR wurden im Oktober 2016 und im Januar 2018 Zwischenberichte [21], [22] erstellt. Dieser Abschlussbericht ist eine Fortschreibung der Zwischenberichte.

# 5 Projektergebnisse

# **5.1 Projekt-Webseite [1]**

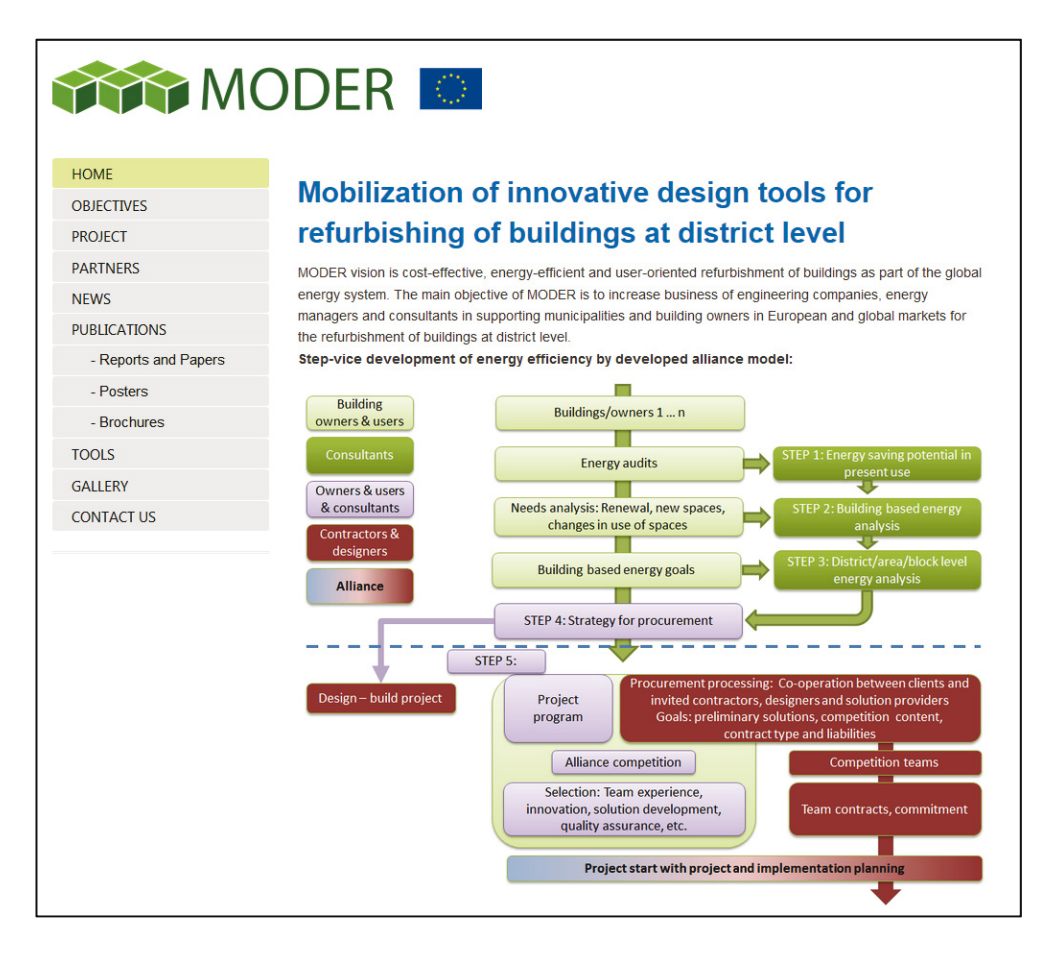

#### Bild 6:

Screenshot der Webseite des EU Horizon 2020 Projekts MODER [1].

#### Kurzfassung:

Die Projekt-Webseite (www.vtt.fi/sites/moder) enthält die Projektinhalte und öffentlich verfügbare Ergebnisse (Berichte, Paper, Poster und Broschüren), Verweise zu den Tools und Infos zu den Projektpartnern. Basierend auf dem Projektfortschritt wurden einzelne Bereiche der Webseite nach und nach gefüllt.

# **5.2 Bericht D1.1 – Hemmnisse und fehlende neue Prozesse und verbesserte Tools [3]**

#### Kurzfassung:

Die Projektpartner haben die derzeit bekannten Hindernisse für Quartierssanierungen und das Wissen über fehlende Tools analysiert und zusammengefasst. Es wurden Interviews mit Experten aus am Prozess beteiligten Organisationen (Ingenieurbüros, Energieberater, Energiemanager, Eigentümer, Stadtverwaltungen und Baufirmen) in unterschiedlichen Ländern (Finnland, Slowenien, Litauen, Niederlande, Österreich, Lettland, Deutschland, Polen) durchgeführt. Darauf basierend wurden u. a. folgende Schlussfolgerungen bzgl. der wichtigsten Hindernisse für Quartierssanierungen und notwendige Änderungen und Verbesserungen von Methoden, Planungswerkzeugen und Prozessen gezogen:

- Als größtes Hindernis für Quartierssanierungen in allen teilnehmenden Ländern wurde die meist große Anzahl von Eigentümern erachtet.
- Gesetzliche und institutionelle Hindernisse scheinen in vielen Ländern eine große Rolle zu spielen, wurden aber in Deutschland als nicht sehr hoch erachtet.
- In allen Ländern scheint es an Akteuren zu fehlen, die Quartierssanierungsprojekte an den Start bringen und vorantreiben können.
- Die verfügbaren energetischen Bewertungstools sind meist nur für Einzelgebäude anwendbar.

### **5.3 Bericht D1.2 – Neue Prozesse für Sanierungsprojekte auf Quartiersniveau [4]**

#### Kurzfassung:

Der Bericht zeigt die 5-stufige Prozedur einer Quartierssanierung auf, von der Vorstudie über die Machbarkeitsstudie, die Bewertungsphase, die Finanzierungsphase, die Umsetzungsphase bis hin zur Monitoringphase. Zusätzlich werden die unterschiedlichen Akteure und deren Motivation zusammengefasst. Verschiedene Organisationsmodelle werden vorgestellt, darunter:

- Public-Private-Partnership und Private-Private-Partnership.
- Das Allianzmodell, bei dem die Hauptpartner die Risiken gemeinschaftlich tragen und die Dienstleister abhängig vom Projekterfolg bezahlt werden.
- Das Divided- (oder Distributed-) Design&Build-Modell, in dem im Gegensatz zum Einzelgebäudeansatz das Quartier in verschiedene Unterprojekte aufgeteilt wird, für die dann jeweils ein Design- und Umsetzungsteam zuständig ist und ein Steering Committee Entscheidungen trifft und das Projekt überwacht.
- Das Primary-Project-Modell mit einem Hauptakteur, der andere kleine Akteure ins Projekt einlädt, aber auch Vorgaben trifft.

Während es sich bei den PPP-Modellen und dem Allianzmodell um Organisationsmodelle aus der Praxis handelt, sind die beiden letzten Modelle derzeit noch theoretisch.

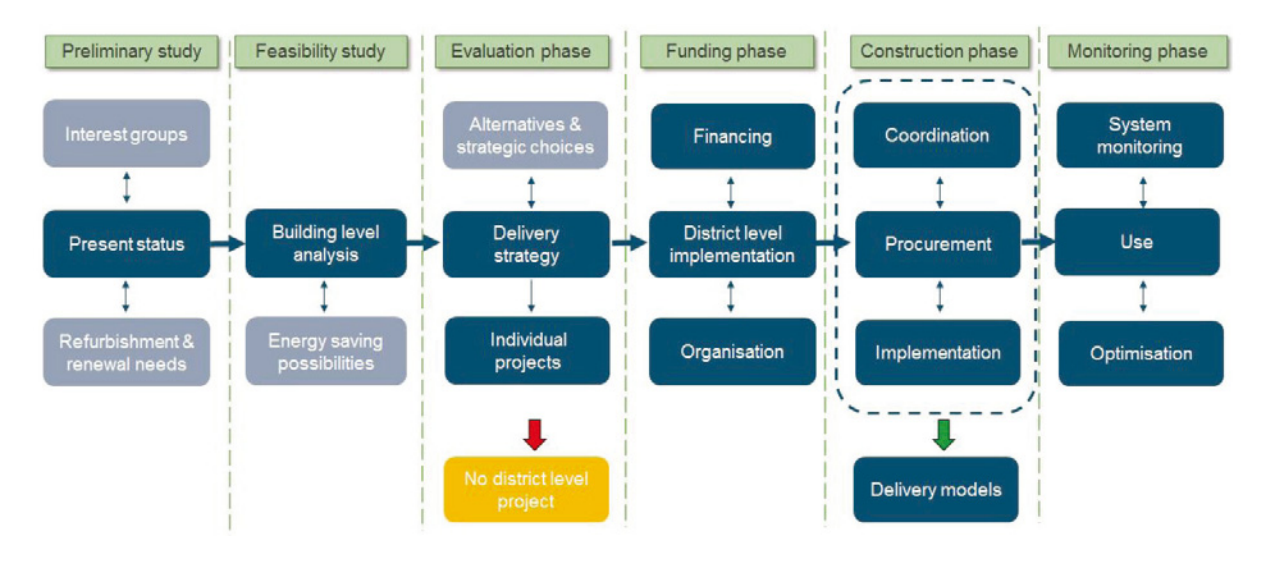

Bild 7: Projektphasen in einer Quartierssanierung nach EU MODER [4].

### **5.4 Bericht D2.1 – Neue Anforderungen an Technologiepakete auf Quartiersniveau [5]**

#### Kurzfassung:

In diesem Dokument wurden Anforderungen an Quartierssanierungen für sechs Länder aus unterschiedlichen Blickrichtungen und für unterschiedliche Technologien zusammengestellt. Dies betrifft:

- Einzelgebäudeanforderungen (Gebäudehüllflächen und Energieversorgung, für Deutschland z. B. aus der EnEV)
- Anforderungen auf Quartiersniveau:
	- Für Nah- und Fernwärme bzw. -kälte (inkl. solare Einspeisung und KWK)
	- Energie aus Wasserkraft
	- Solarenergie
	- Windenergie
- Anforderungen durch den Nutzer:
	- thermischer Komfort
	- ausreichende Belüftung
	- Warmwasserbereitung
	- visueller Komfort
	- maximale Lärmpegel
	- Nutzungszeiten
- Anforderungen an das Stromnetz
- Anforderungen an das Gasnetz
- Anforderungen an erneuerbare Energie inkl. Quellen für Potenzialkarten für erneuerbare Energien
- Verpflichtungen für Kommunen
- Verpflichtungen für Energieversorger

### **5.5 Bericht D2.2 – Verfügbarkeit und Eignung von Technologien [6]**

#### Kurzfassung:

Der Bericht fasst die verfügbaren Quartiersenergieversorgungstechnologien für Heizung, Kühlung und Stromversorgung mit Schwerpunkt auf der Nutzung von erneuerbaren Energien zusammen. Dabei werden auch Speicherlösungen, Smart Meter und Smart Grid betrachtet. Case Studies geben Inspiration zur Nutzung von erneuerbaren Energien bei der Quartierssanierung. Abschließend werden technische und geographische Optionen und die Eignung der jeweiligen Lösungen für unterschiedliche Quartiersformen bewertet.

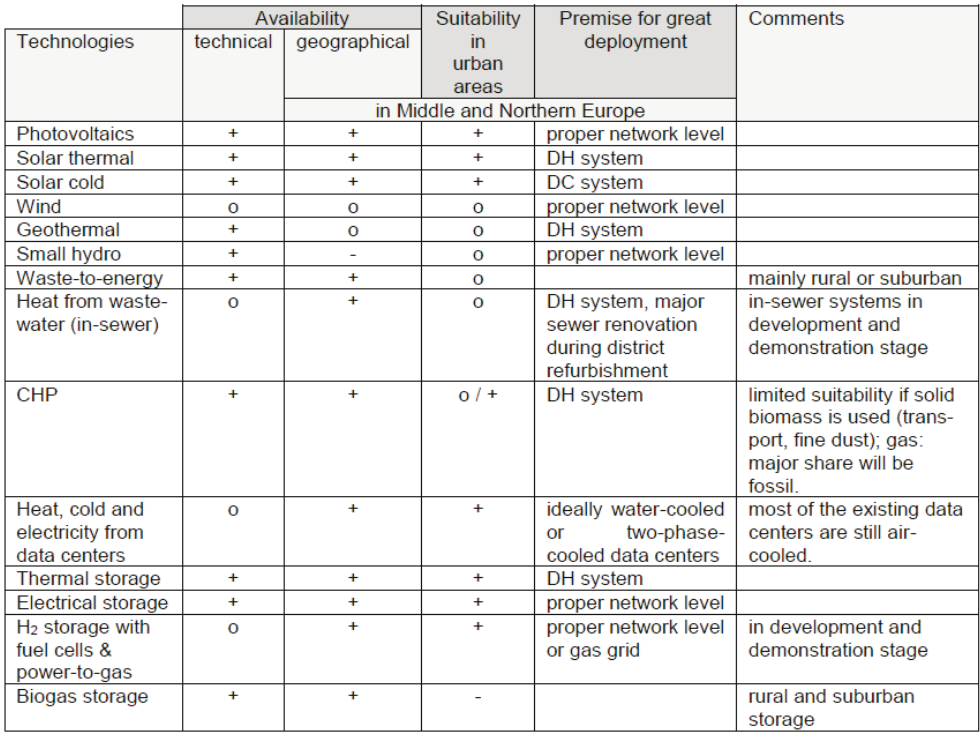

#### Bild 8:

Verfügbarkeit und Eignung von Technologien für die Quartierssanierung nach EU MODER [6].

# **5.6 Bericht D2.3 – Neue Lösungen für Technologiepakete auf Quartiersniveau [7]**

#### Kurzfassung:

In diesem Dokument wurden basierend auf Vorarbeiten in MODER (vor allem auf den Projektergebnissen 5.4 und 5.5) 18 verschiedene sinnvolle und zeitgemäße Technologiepakete für Quartierssanierungen definiert. Sie sind gegliedert in zentrale und dezentrale Energieversorgungskonzepte und gehen entweder von einer Standardsanierung der Gebäudehülle oder einer höherwertigen Sanierung der Gebäudehülle aus, siehe Bild 9 und Bild 10. Entsprechend den dabei eingesetzten Technologien, auch basierend auf erneuerbaren Energiequellen, sind sie für innerstädtische, vorstädtische oder ländliche Gebiete geeignet.

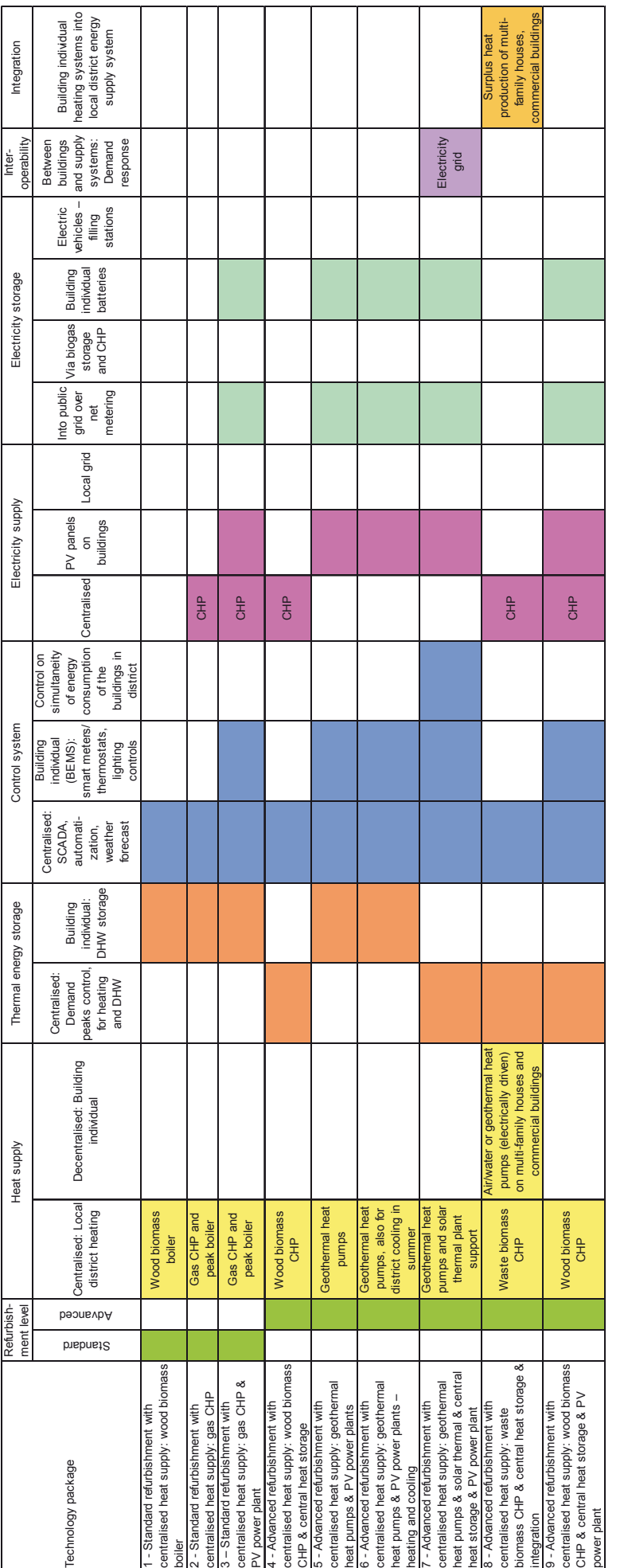

Bild 9:<br>Teil 1 der Matrix der definierten Technologiepakete aus EU MODER nach [7]. Teil 1 der Matrix der definierten Technologiepakete aus EU MODER nach [7].

22 IBP-Bericht WB 206/2018<br>EU-Projekt MODER

Fraunhofer-Institut für Bauphysik IBP<br>Fraunhofer-Institut für Bauphysik IBP Fraunhofer-Institut für Bauphysik IBP

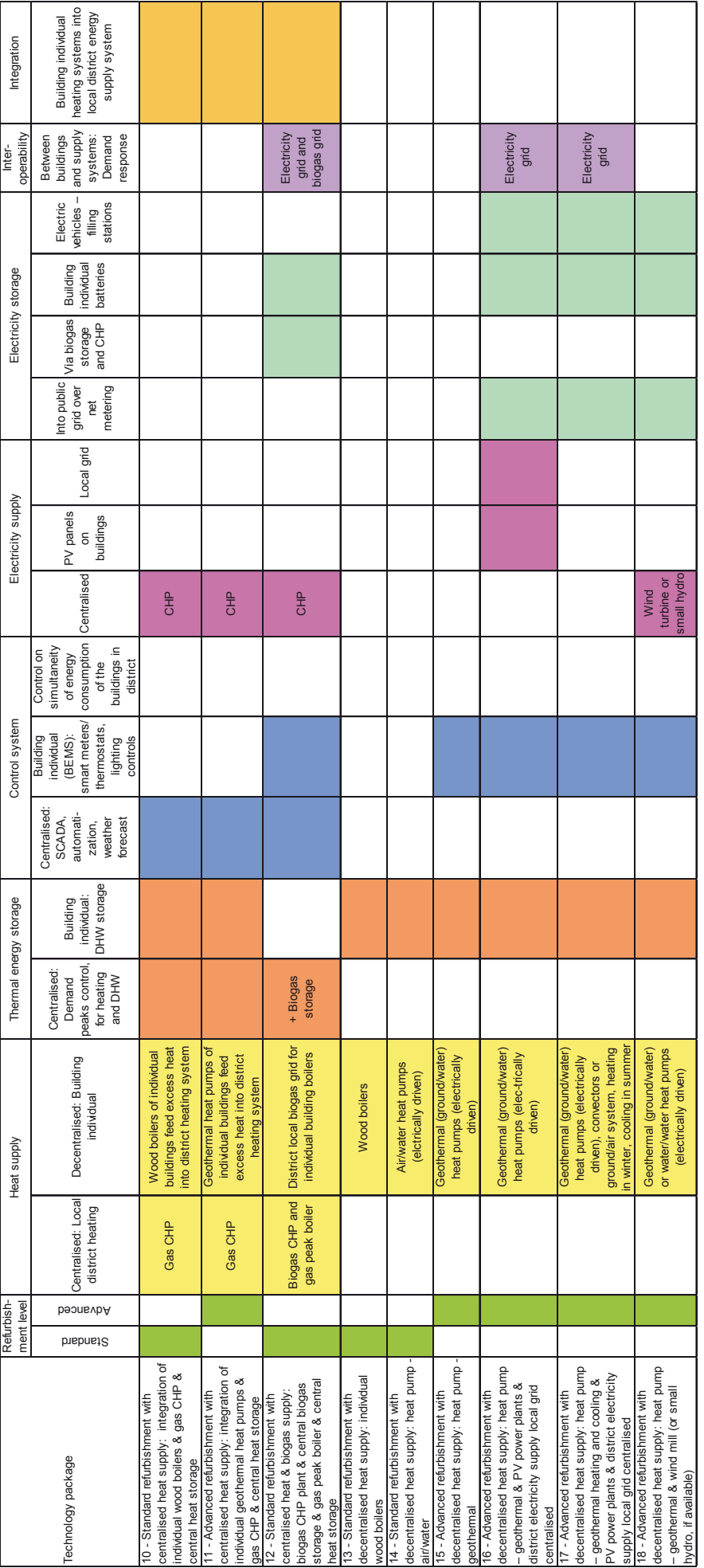

Bild 10:<br>Teil 2 der Matrix der definierten Technologiepakete aus EU MODER nach [7]. Teil 2 der Matrix der definierten Technologiepakete aus EU MODER nach [7].

23 IBP-Bericht WB 206/2018<br>EU-Projekt MODER

Fraunhofer-Institut für Bauphysik IBP<br>Fraunhofer-Institut für Bauphysik IBP Fraunhofer-Institut für Bauphysik IBP

# **5.7 Bericht D3.3 – Dokumentation des erweiterten District Energy Concept Advisers [8]**

# Kurzfassung:

Der Bericht beschreibt das Computertool District Energy Concept Adviser in der Version vor dem EU-Projekt MODER und dokumentiert die Erweiterungen des District Energy Concept Adviser, die im Rahmen von MODER durchgeführt wurden. Dabei entstanden insgesamt vier nationale Versionen für Deutschland, Finnland, Lettland und Slowenien unter dem Namen District Energy Concept Adviser – Edition MODER 2018, siehe Bild 11. Die nationalen Versionen enthalten jeweils passende Typgebäude mit zugehörigen Nutzerprofilen und nationalen Klimadaten.

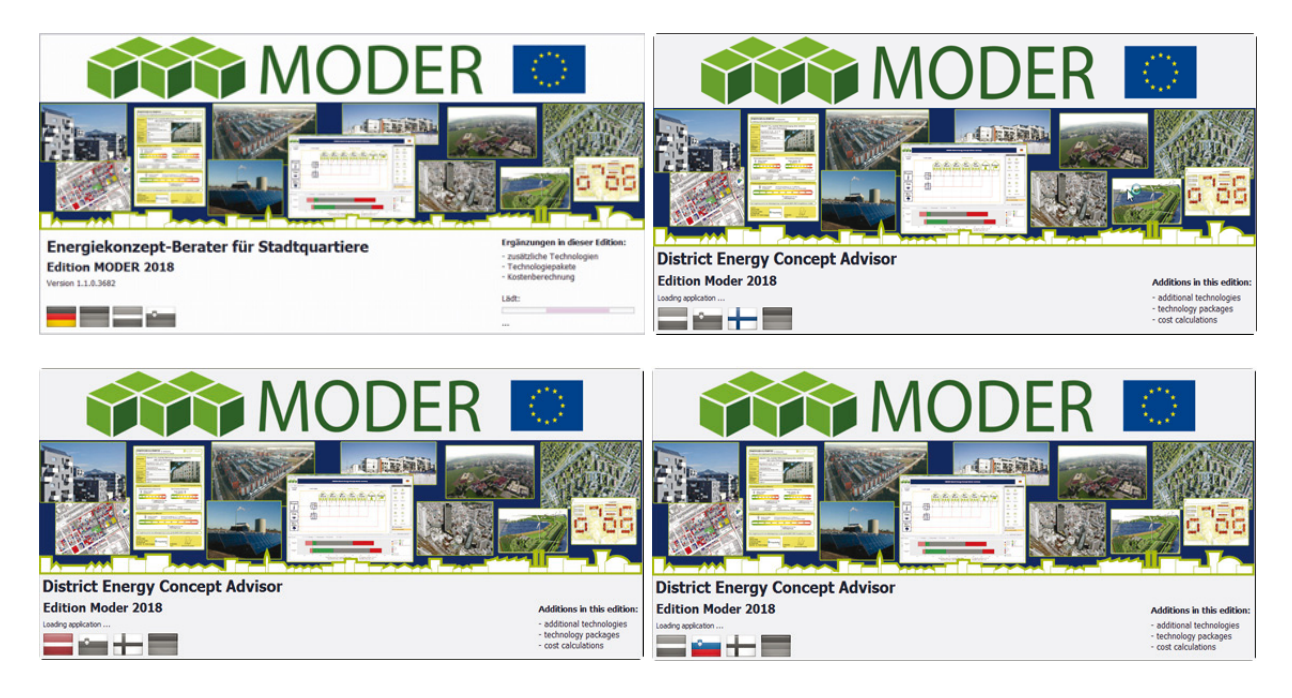

#### Bild 11:

Startbildschirme der vier nationalen Versionen des District ECA – Edition MO-DER 2018 [17].

Die Erweiterungen können zu folgenden Bereichen zusammengefasst werden:

- Weitere Typgebäude
- Weitere und upgedatete Gebäudetechnik
- Weitere und upgedatete zentrale Energieversorgungssysteme
- Technologiepakete (gleichzeitig anwendbar auf mehrere Typgebäude)
- Kostenbewertungsmodul mit nationalen Kostendatenbanken.

Die Erweiterungen der deutschen Version beinhalten:

- 13 zusätzliche Nichtwohngebäudetypen
- Alle Nichtwohngebäudetypen als Mehrzonenmodell
- Jetzt 7 Bauperioden mit zugehörigen U-Werten für die Gebäudehülle und jeweils ein energetisches Niveau auf ungefähr Niedrigstenergiegebäude- und Passivhaus-Level.
- Weitere Technologien:
	- Heizung (gebäudeweise): Außenluftwärmepumpe, Abluftwärmepumpe, Nachtspeicherheizung, siehe Bild 12.
	- Warmwasser (gebäudeweise): Frischwasserstationen, Wahl zwischen mit und ohne Zirkulation für zentrale Warmwasserbereitung.
	- Solarthermie (gebäudeweise): Wahl zwischen unverschattetem und teilweise verschattetem Kollektor, unterschiedliche Kollektortypen.
	- Lüftung: mechanische Be- und Entlüftung mit 85 % Wärmerückgewinnung.
	- Kühlung (gebäudeweise): Auswahl zwischen keine Kühlung, Kühlung der Hauptzonen, Kühlung des gesamten Gebäudes.
	- Beleuchtung: upgedatete LED-Effizienz, Mix aus LED- und Leuchtstofflampen.
	- Ausstattung (Stromverbrauch durch Haushaltsgeräte, etc. bzw. Geräte in Nichtwohngebäuden): neben Standard und energieeffizient jetzt auch freie Eingabe durch den Nutzer möglich.
	- Erneuerbare Stromerzeugung (gebäudeweise): drei Hinterlüftungsstufen, drei Verschattungsstufen für die Photovoltaik.
	- Gebäudeautomation: Regelstufen von A bis D für Heizung, Warmwasser, Kühlung, Lüftung, Beleuchtung und Verschattung mit Erläuterungen, siehe Bild 13.
	- Stromknoten im Quartier: zentrale Photovoltaik jetzt mit drei Hinterlüftungsstufen, zentrale Batterie mit einer Kapazität in Abhängigkeit der Peaklast des erzeugten Stroms.
	- Nahwärmeerzeugungseinheit: Kombination aus Wärmepumpe (unterschiedliche Typen) und Spitzenlastkessel, thermische Speicher in drei Größen: Pufferspeicher und saisonaler Speicher mit vorherberechneter Größe oder eingebbar durch den Nutzer, thermische Solarkollektoren mit unterschiedlichen Kollektortypen, siehe Bild 14.
- 20 Technologiepakete mit zentraler Wärmeversorgung, zwölf Technologiepakete mit dezentraler Wärmeversorgung zur gleichzeitigen Anwendung auf mehrere (alle) Typgebäude, siehe Bild 15 und Bild 16.
- neun Einzeltechnologien, die gleichzeitig auf mehrere (alle) Typgebäude angewendet werden können.
- Zusätzliche Klimadaten (bisher nur Potsdam), siehe Bild 17.
- Kostenbewertungsmodul mit deutscher Kostendatenbank und der Möglichkeit, eigene Kosten in einer Kostendatenbank zu speichern.
- Auswahl der Berechnung mit und ohne Kosten verbunden mit der Auswahl zwischen Neubau und Sanierung eines Quartiers. (Letzteres beeinflusst die Kostenberechnung).
- Auswahl der Berechnung mit Energieanteilen aus der EnEV (EPBD Annex I) und erweitert um Beleuchtung bei Wohngebäuden und Geräte (Equipment), siehe Bild 18.

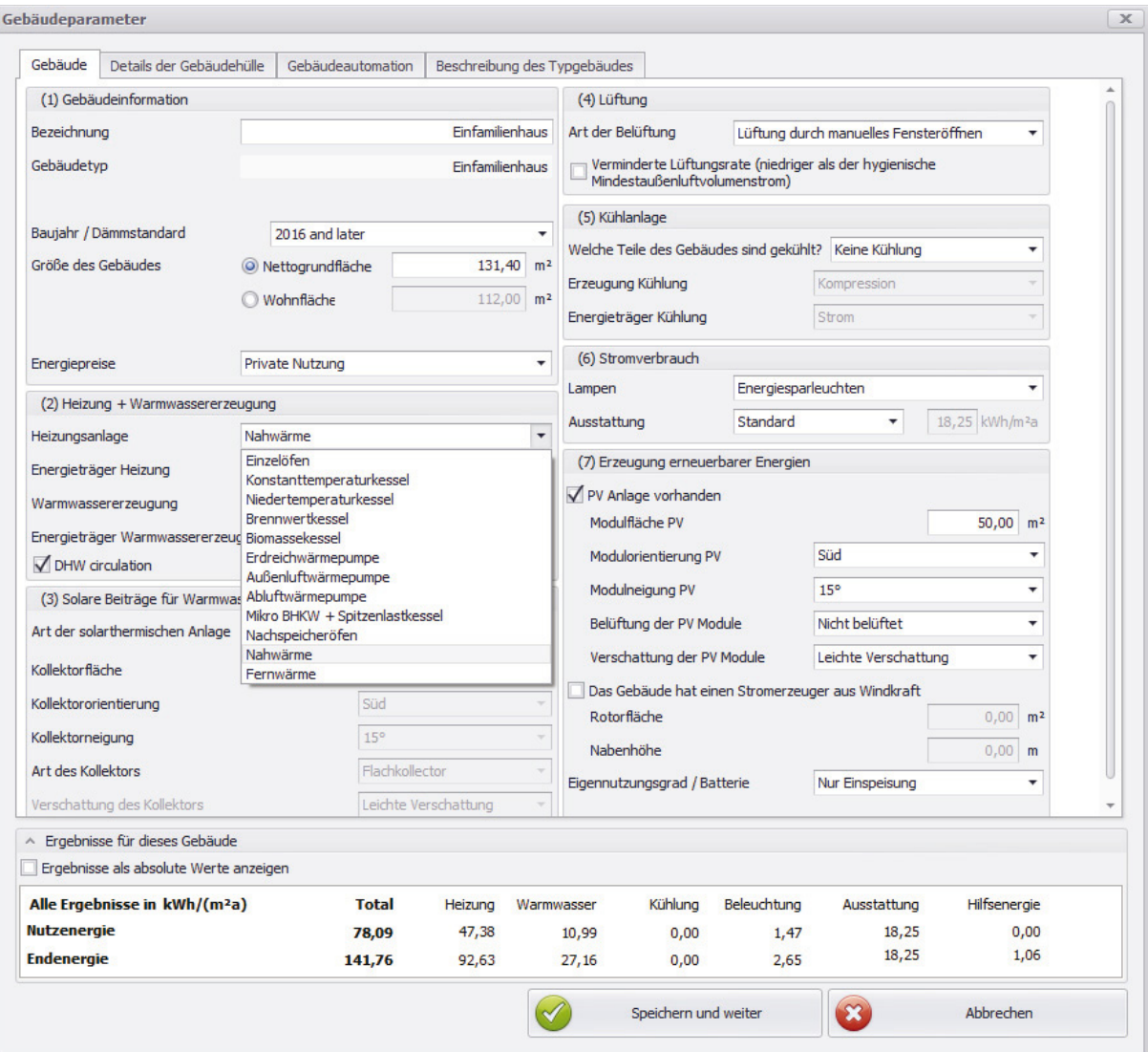

Bild 12:

Auswahl des Heizungssystems im MODER District ECA inklusive neuer Auswahlmöglichkeiten [17].

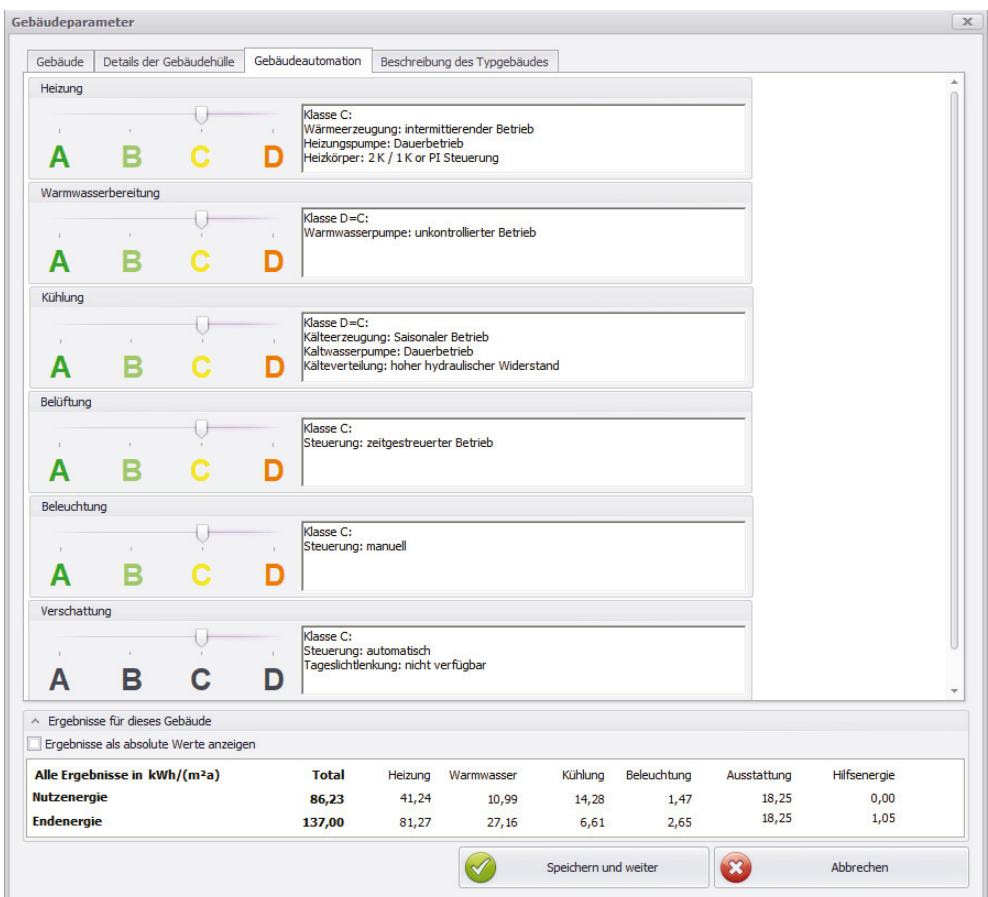

# Bild 13:

Auswahlmöglichkeiten der Gebäudeautomation im MODER District ECA [17].

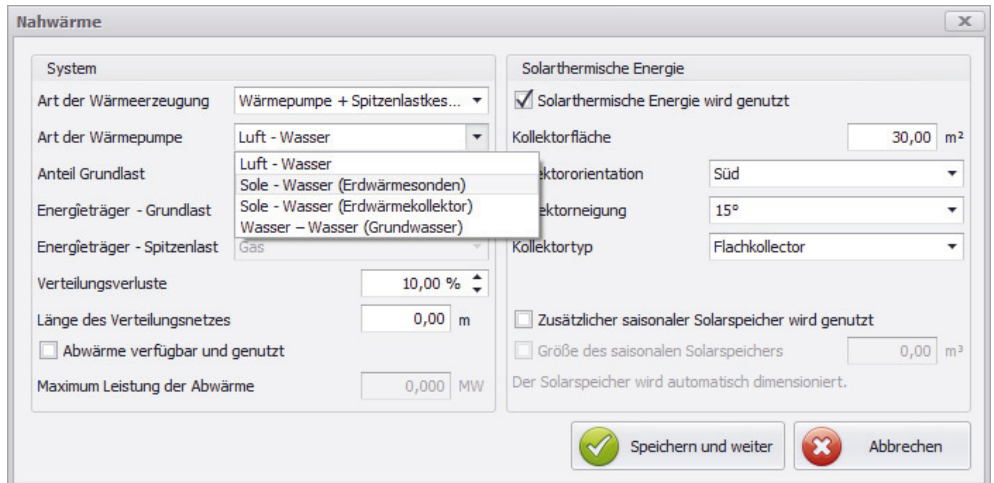

#### Bild 14:

Auswahl des Erzeugersystems in der Nahwärmeeinheit im MODER District ECA inklusive neuer Auswahlmöglichkeiten [17].

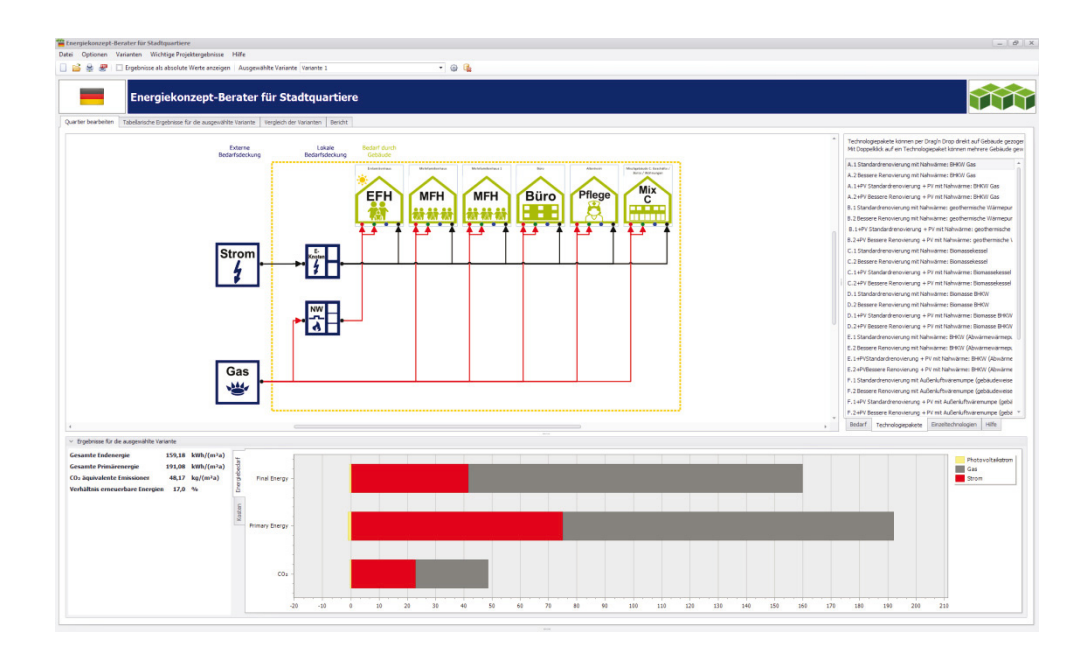

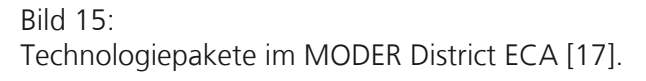

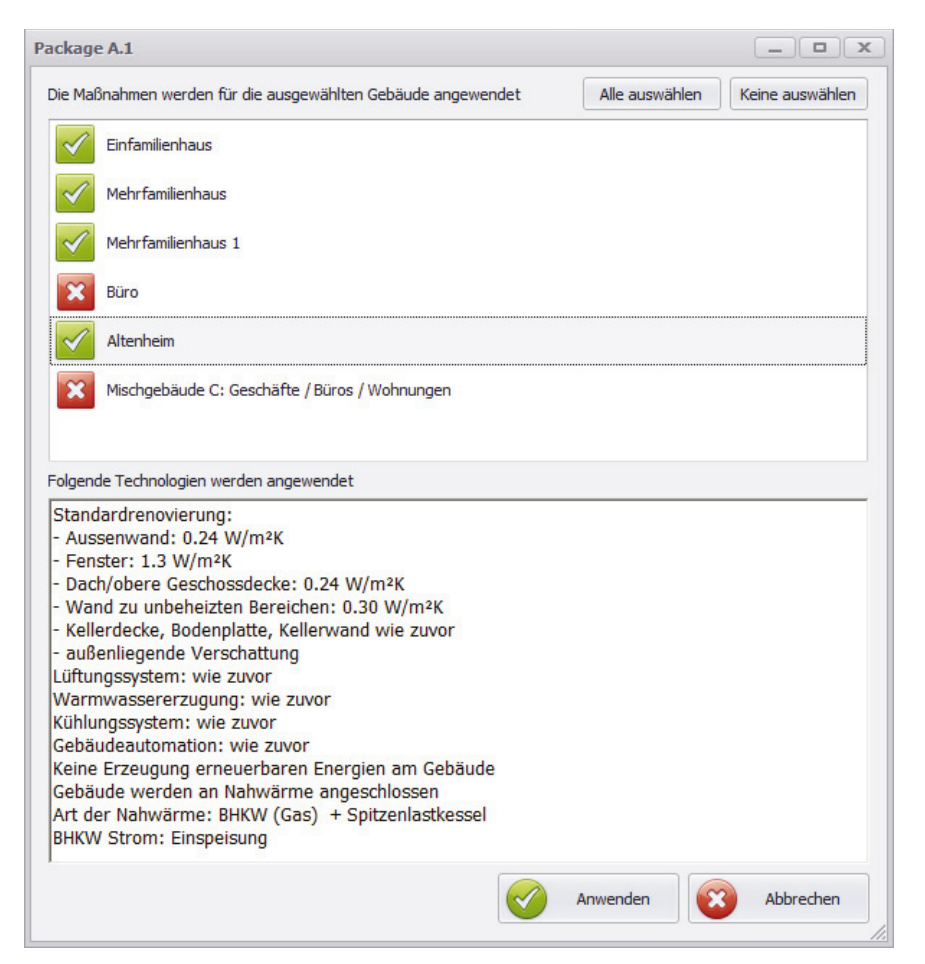

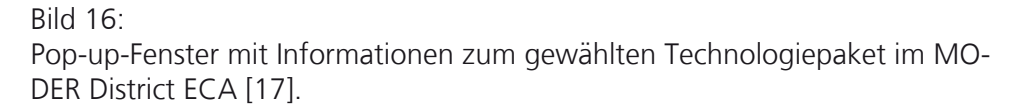

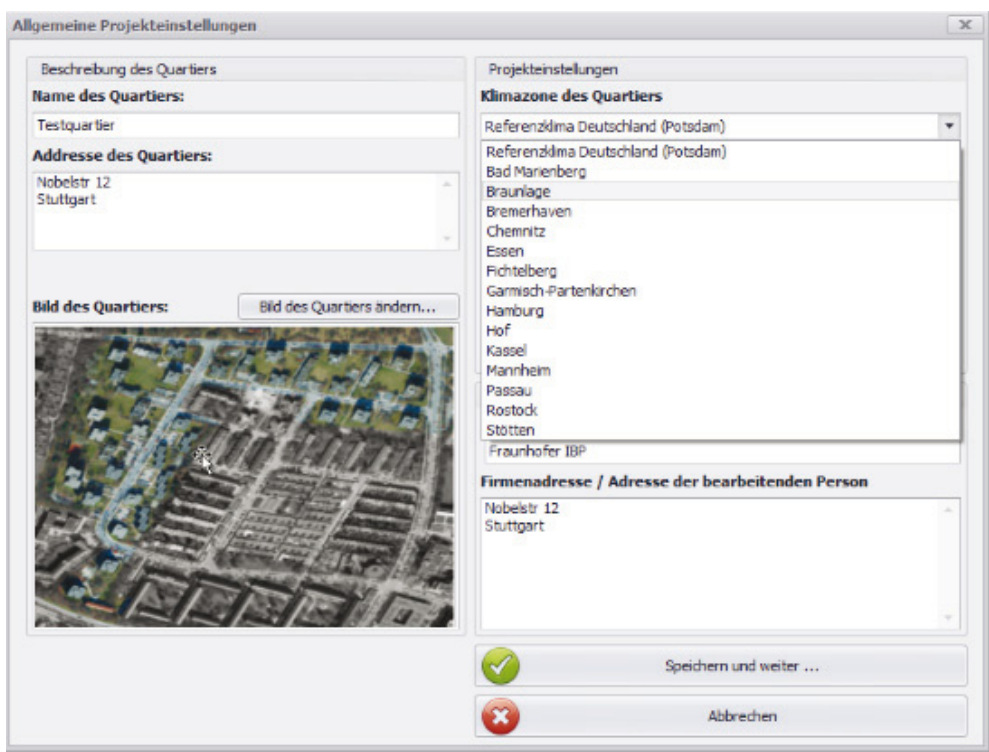

#### Bild 17: Auswahl der Klimazone im MODER District ECA [17].

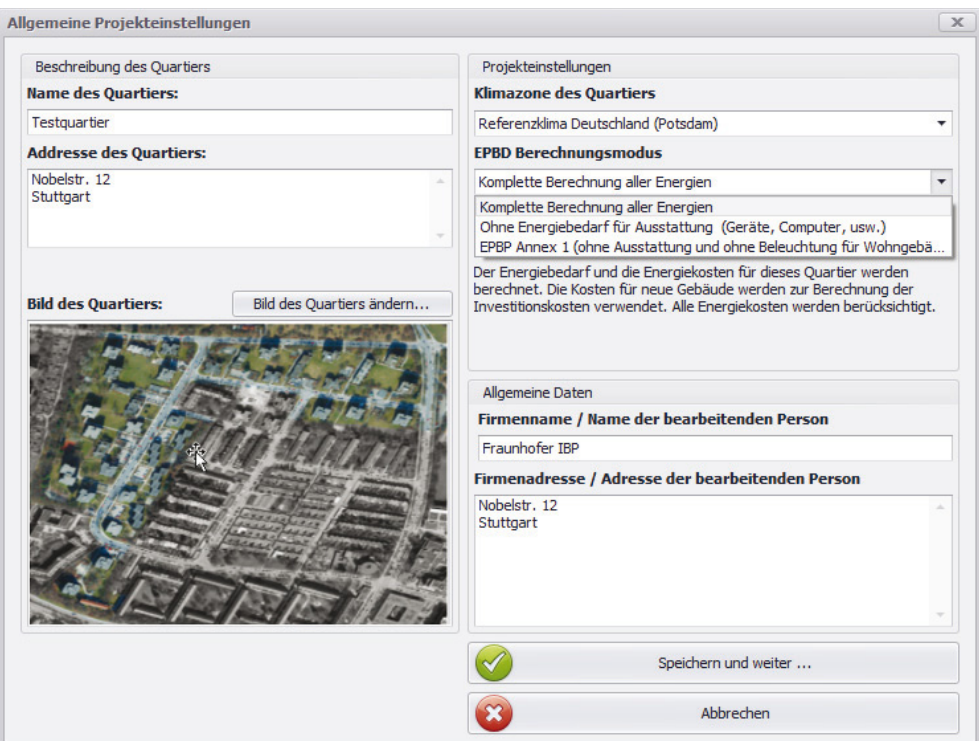

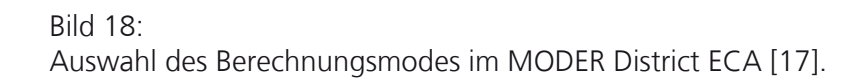

Im MODER District ECA werden die Investitionskosten der wärmetauschenden Gebäudehüllflächen, der Anlagentechnik in den Gebäuden (Heizung, Warmwasser, Lüftung, Kühlung, ggf. Beleuchtung und andere Elektroverbraucher) und der Nahwärmeversorgung mit Erzeuger, Speicher und Verteilung berechnet. Für neue Quartiere werden dabei alle Kosten berücksichtigt, bei Sanierungen nur Veränderungen zur Variante 1, dem vom Nutzer definierten Ausgangszustand. Zusätzlich werden die jährlichen Energiekosten für alle Varianten berechnet.

Dabei greift das Tool auf eine nationale Kostendatenbank zurück, die von den MODER-Partnern der vier Länder gefüllt wurde, aber vom Toolanwender teilweise oder komplett zu einer eigene Kostendatenbank weiterentwickelt werden kann. Über Faktoren können die Kostendaten regional oder zeitmäßig angepasst werden. Die nationalen Kostendaten wurden im Jahr 2017 zusammengestellt. Wie bei anderen Bereichen des Tools (Typgebäude, Nutzerprofile, Klimadaten) entspricht der Kostenansatz einer frühen Planungsphase und kann entsprechend vom Nutzer eine größere Genauigkeit erfahren, sobald detaillierte Informationen vorliegen.

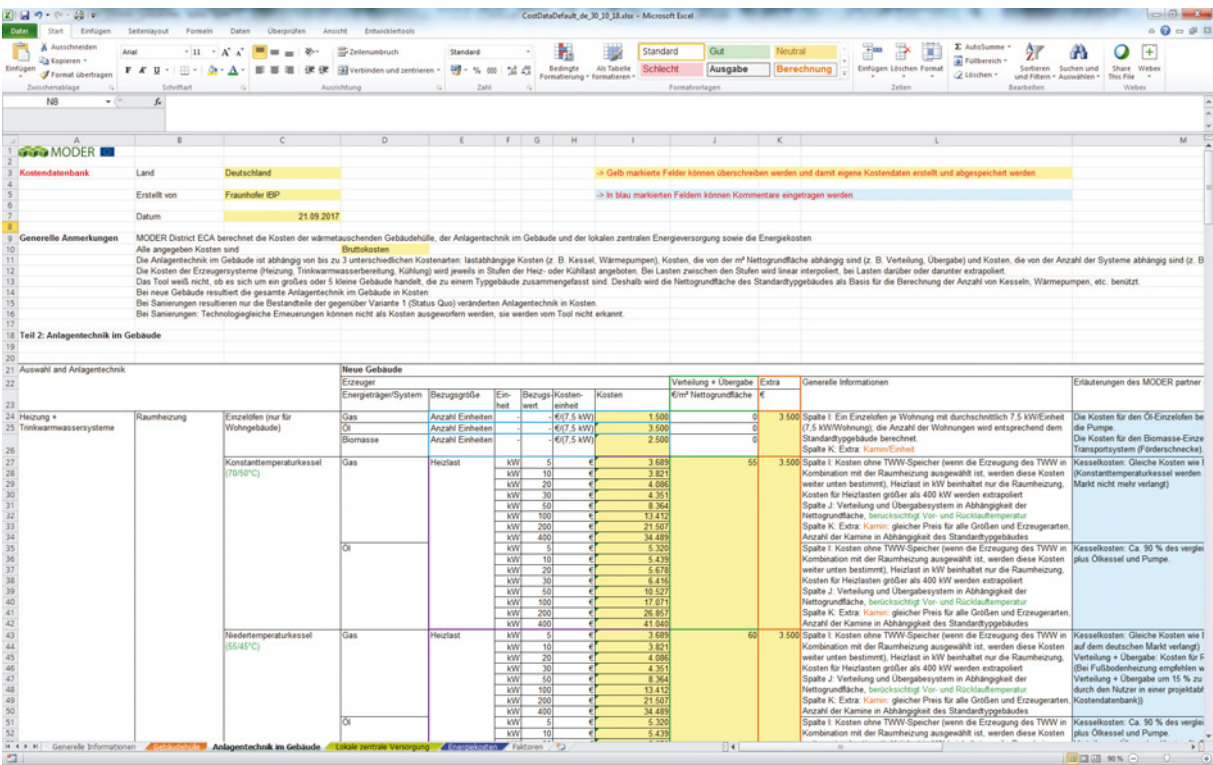

#### Bild 19:

Auszug aus der deutschen Kostendatenbank des MODER D-ECA [17].

Die Kennwerte der Kostendatenbank sind abhängig von folgenden Einflussgrößen:

- Gebäudehüllflächen: U-Wert und Größe der Hüllfläche [€/m²]

- Verschattungssystem: Art (ohne, außenliegend, innenliegend, Sonnenschutzglas) und Fläche [€/m²]
- Gebäudetechnik:
	- Heizung und Warmwasser: abhängig vom gewählten System, das natürlich ebenfalls Einfluss hat, wurden hier unterschiedliche Ansätze gewählt:
		- x Anzahl [€/Stück], z. B. bei Einzelöfen oder Kaminen
		- Heizlast [€/kW], z. B. bei Kesseln oder Wärmepumpen
		- Nettogrundfläche des Gebäudes [€/m<sup>2</sup>], z. B. bei der Verteilung oder Warmwasserzirkulation
	- thermische Kollektoren: Art und Kollektorfläche [€/m²]
	- Lüftung: Art und Nettogrundfläche des Gebäudes [€/m²]
	- Kühlung: System, Kühllast [€/kW] (für die Erzeugereinheiten) und Nettogrundfläche des Gebäudes [€/m²] (für die Verteilung)
	- Beleuchtung: Art und Nettogrundfläche des Gebäudes [€/m²]
	- Ausstattung: energetisches Niveau, Nettogrundfläche des Gebäudes  $[$   $\in$ /m<sup>2</sup> $]$
	- erneuerbare Stromerzeugung:
		- PV: Art und Kollektorfläche [€/m<sup>2</sup>]
		- Mikro-Windkraftanlage: Rotorfläche [€/m<sup>2</sup>]
		- Batterie: Batteriekapazität [€/kWh] und Regelung [€/Stück]
	- Gebäudeautomation: Klasse (A–D) und Nettogrundfläche des Gebäudes  $[6 \text{m}^2]$
- quartierszentrale Systeme:
	- Nahwärme: Art des Erzeugungssystems (ggf. Kombinationen) und Summe der Heizlast [€/kW]
	- Nahwärmenetz: Länge [€/m]
	- thermische Kollektoren: Art und Kollektorfläche [€/m²]
	- saisonaler Speicher: Speichervolumen [€/m³]
	- Nahkälte: Art des Erzeugungssystems und Summe der Kühllast [€/kW]
	- Nahkältenetz: Länge [€/m]
	- erneuerbare Stromerzeugung:
		- PV: Art und Kollektorfläche [€/m<sup>2</sup>]
		- Mikro-Windkraftanlage: Rotorfläche [€/m<sup>2</sup>]
		- Batterie: Batteriekapazität [€/kWh]
- Energiekosten: Basispreis [€/a] (z. B. für Gas und Strom) und Verbrauchstarif [€/kWh oder €/kg oder €/l], Einspeisevergütung ins allgemeine Stromnetz [€/kWh]

Die Kostenquellen bestehen aus Arbeiten zur Vorbereitung der EnEV, den zusammengetragenen Kosten aus den Demonstrationsprojekten des Fraunhofer IBP und Internetrecherchen und werden in der Datenbank jeweils angegeben.

Die Nutzeroberfläche und das User Manual der deutschen Version des MODER D-ECA wird derzeit in die deutsche Sprache übersetzt.

# **5.8 Bericht D3.4 – User Manual und technisches Manual des erweiterten District Energy Concept Advisers [9]**

#### Kurzfassung:

Der Bericht fasst die Arbeiten zum User Manual und zum technischen Manual des MODER District ECA zusammen. Das User Manual beschreibt, wie man das Computertool anwendet. Das technische Manual erläutert die Berechnungsansätze und die Daten, die im Tool verwendet werden. Dabei wird detailliert auf die Daten der Vorkonfigurationen der Typgebäude und der auswählbaren Gebäudetechnik sowie der zentralen Energieversorgungskomponenten eingegangen. Während das User Manual für alle vier nationalen Versionen gleich ist, enthält das technische Manual nationale Annexe, die die länderabhängigen Kennwerte aufzeigen und erläutern.

#### User Manual

Das User Manual (Nutzermanual) enthält folgende Informationen:

- Systemanforderungen des MODER D-ECA
- Ziele des MODER D-ECA

Fensterlayout mit Startbildschirm, Begrüßungsbildschirm (zum Eintragen von Informationen zum konkreten Projekt und Auswahl der Berechnungsart) und Benutzeroberfläche

- Menüstruktur (Datei, Optionen, Hilfe)
- energetische Bewertung
	- grafische Darstellung (Icons) und Interaktionen
	- Berechnung eines Quartiers (allgemeine Daten, Definition des Energiebedarfs, Definition der Energieversorgung)
- Konfiguration der Gebäude
	- sieben Schritte
		- Gebäudeinformation
		- Heizung und Warmwasser
		- solare Warmwasserbereitung und Heizungsunterstützung
		- Lüftuna
		- Kühlung
		- Stromverbraucher (Beleuchtung und Ausstattung)
		- Stromerzeugung aus erneuerbaren Energien
	- U-Werte und g-Werte
	- Gebäudeautomation
	- Gebäudeergebnisse
- Konfiguration der (zentralen) Energieversorgung
	- Energieträger
	- Stromknoten
	- Nahwärme
	- Nahkälte
- Technologiepakete (anwendbar auf mehrere oder alle Typgebäude)
- Einzeltechnologien (anwendbar auf mehrere oder alle Typgebäude)
- Kosten
- Variantenmanagement (neue Varianten addieren, benennen und beschreiben, löschen und ändern der Reihenfolge)
- Ergebnisse
- Variantenvergleich
- Kontakt

#### Technisches Manual

Das technische Manual enthält Information zu folgenden Punkten:

- Berechnungsschritte in einem Quartier
- Fachvokabular und Definitionen
- generelle Annahmen
- Kennwerte der Typgebäude (Geometrie, Nutzerprofile, baujahrsabhängige U-Werte und g-Werte, offener Gebäudetyp X)
- Gebäudetechnik (Heizung, Warmwasser, Solarthermie, Lüftung, Kühlung, Beleuchtung, Ausstattung)
- Energieträger
- zentrale Energieversorgung (Stromknoten, Nahwärmeeinheit, Nahkälteeinheit)
- erneuerbare Energien
- Kontakt
- Anhänge zu den Typgebäuden, den Energieträgern, den Klimadaten und den Kostendaten

# **5.9 Bericht D3.6 – Dokumentation der überarbeiteten Apros District Visualization Schnittstelle [10]**

Kurzfassung:

Der Bericht enthält eine Zusammenfassung der Arbeiten zur Weiterentwicklung des MODER-3D-Visualisierungs-Tools – Apros® District. Apros® ist ein kommerzielles Tool von VTT, das dynamische Simulationen von industriellen Prozessen, Kraftwerken und Nah- und Fernwärmsystemen ermöglicht. Im Rahmen des MODER-Projekts wurden das Einlesen von 3D-GIS-Daten (City-GML) und die Darstellung der Ergebnisse als 3D-GIS-Daten weiterentwickelt, siehe Bild 20.

Die neu erarbeiteten Funktionalitäten sind:

- 1. Darstellung der ausgewählten Szenarien als absolute Werte oder als proportionale Werte im Vergleich mit dem Ausgangszustand vor der Sanierung.
- 2. Darstellung der wichtigen Performance-Indikatoren der Gebäude, des Nah-/Fernwärmenetzes und der zentralen Erzeugung in Farbe und 3D.
- 3. Navigation im 3D-Raum.
- 4. Darstellung der zusammengefassten Performance-Indikatoren eines Szenarios (absolut und proportional zum Ausgangszustand).
- 5. Verwaltung der Nutzungsrechte (Bürger, Modellierer, Administrator, etc.) auf dem Server.
- 6. Datenupload auf den Server und Kompilierung und Nachbearbeitung der Performance-Indikatoren.
- 7. Initiierung des Ausgangszustands und der Sanierungsszenarien, Modifizierung und Löschung.

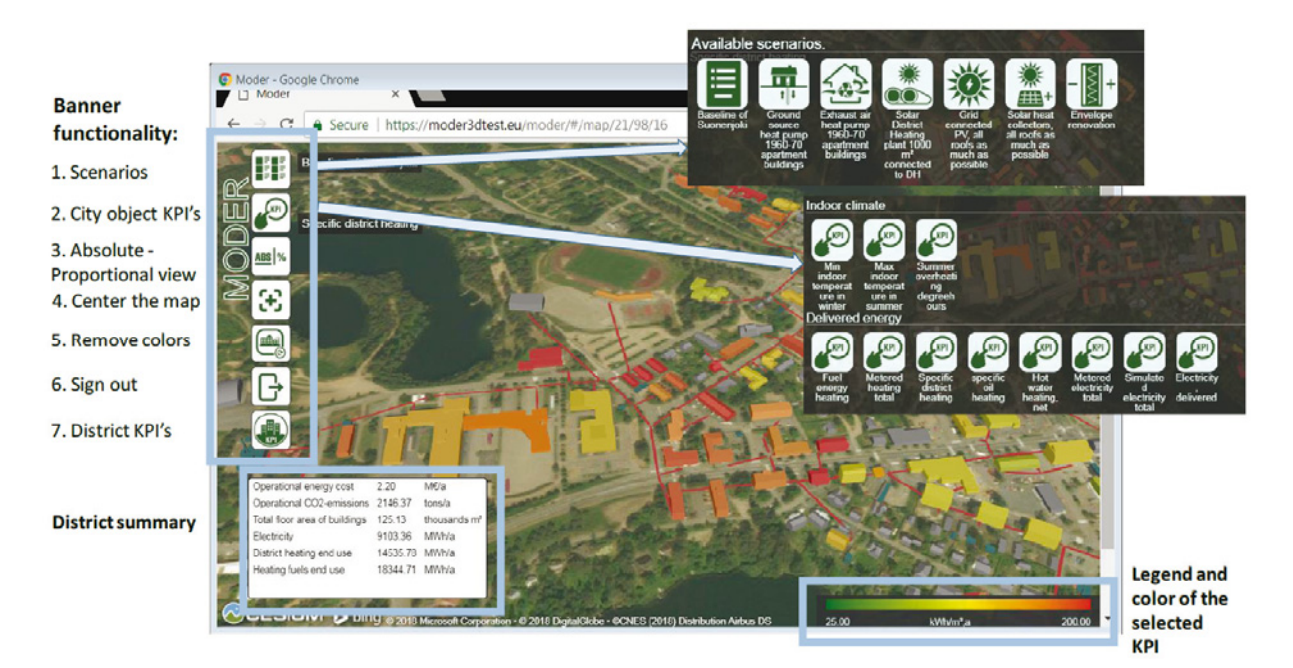

#### Bild 20:

Hauptelemente des MODER-3D-Visualisierungs-Tools – Apros® District [21].

Die aktuelle Version des Computertools Apros District ist erhältlich auf der Testseite https://moder3dtest.eu/ [21].

#### **5.10 Bericht D4.1 – Auswirkung von Technologiepaketen [11]**

#### Kurzfassung:

Der Bericht fasst die Ergebnisse von Simulationen eines typischen Mehrfamilienhauses unter der Verwendung von detaillierten elektrischen Lastprofilen für unterschiedliche Räume (Quelle FINVAC) für Klimadaten aus Helsinki, Berlin und Ljubljana zusammen. Für die Gebäudehüllflächen wurden zwei Niveaus angesetzt (Bestand aus den Jahren 1970 – 1979 und energetisch saniert). Im Ausgangsfall wurde das Gebäude mit Fernwärme beheizt und hatte eine Abluftanlage. Die eingesetzten Sanierungstechnologien im Bereich der Heizung und Lüftung variierten zwischen Abluftwärmepumpe, PV-Paneele, solarthermische Paneele und Lüftungswärmerückgewinnnung. Als Ergebnisse wurden die Einflüsse auf die Heizenergie, den Raumkomfort, die Heiz- und die elektrische Peaklast des Gebäudes betrachtet, siehe Bild 21.

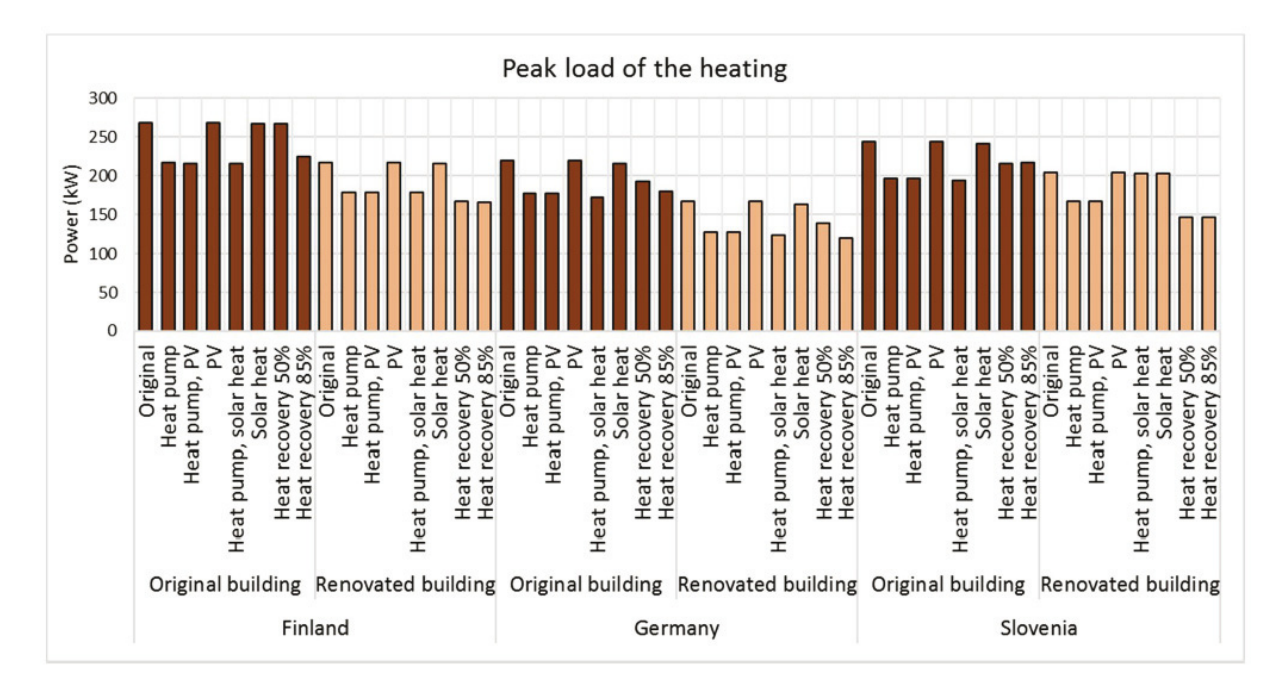

#### Bild 21:

Ergebnisse der Berechnung der maximalen Heizlast von unterschiedlichen Sanierungsstrategien an einem Mehrfamilienhaus in Helsinki (FI), Berlin (DE) und Ljubljana (SI) gemäß [11].

In einer zweiten im Bericht dokumentierten Studie wurden die Technologiepakete aus [7] hinsichtlich der Auswirkung auf Treibhausgasemissionen und Lastabgleich (Heizung und Strom) bewertet.

### **5.11 Bericht D4.2 – Planungsmethoden für das Gebäudeenergiesystem auf Quartiersniveau [12]**

#### Kurzfassung:

In diesem Bericht wird die in MODER entwickelte Methode für eine ganzheitliche Planung eines Energiesystems auf Quartiersniveau zusammengefasst. Sie umfasst alle Planungsphasen sowie die Umsetzungs- und Nutzphase. Dabei werden folgende wichtigen Kennwerte zur Prozessbewertung definiert: nichterneuerbare Primärenergie, der gesamte Energieverbrauch, der Anteil der genützten erneuerbaren Energien, Lebenszyklusbewertung und Lebenszykluskosten, Kapitalerträge (Rendite), Gentrifizierungsindex (Aufwertung eines Stadtteils) und Vorteile für die Nutzer. Für die in MODER verwendeten und weiterentwickelten Tools werden die Anwendungsmöglichkeiten über die Projektphasen dargestellt, siehe Bild 22.

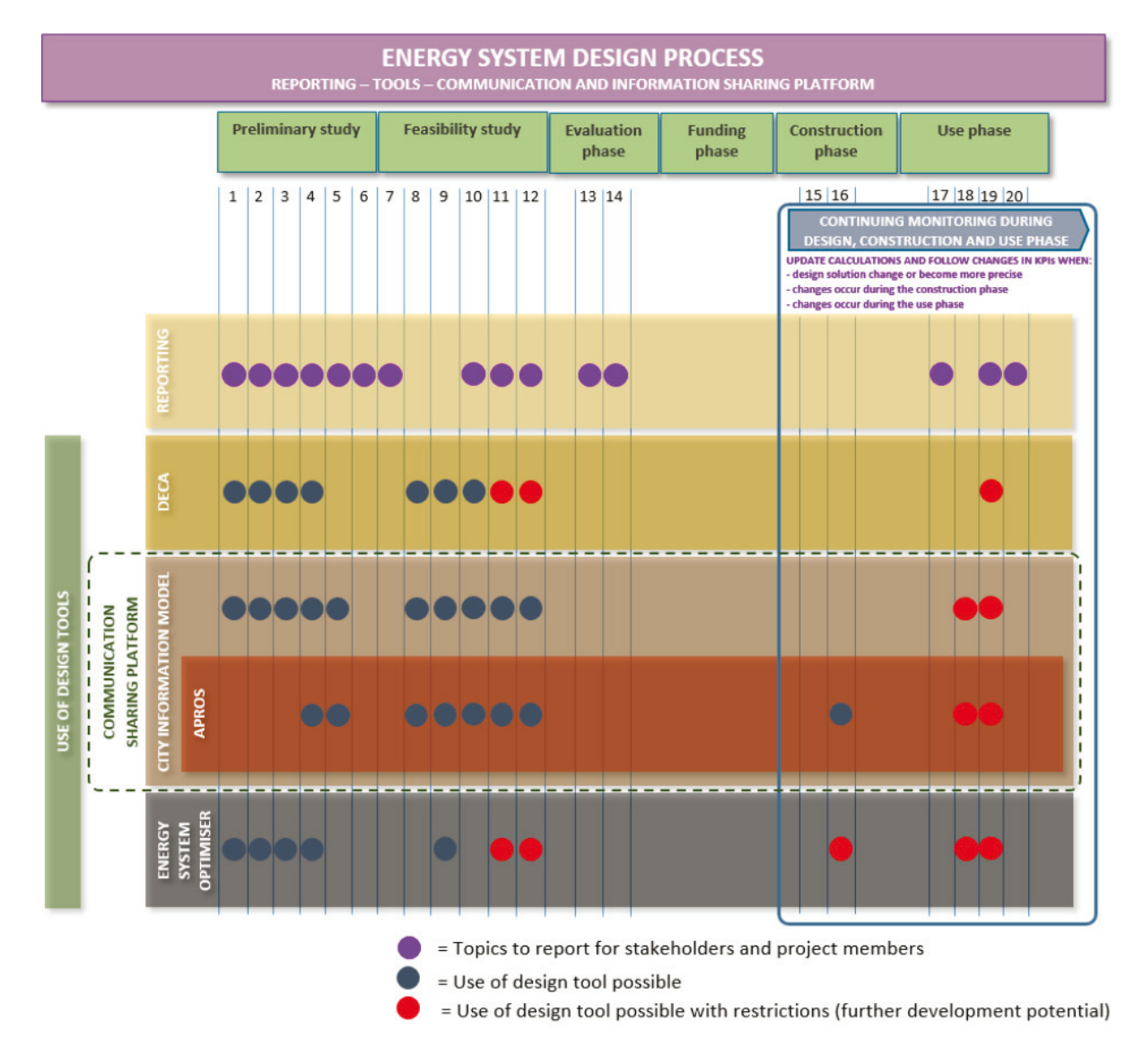

#### Bild 22:

Anwendungsmöglichkeiten der MODER-Tools über die unterschiedlichen Projektphasen gemäß [12].

#### **5.12 Bericht D4.3 – Modellbibliothek von Energiesystemkomponenten [13]**

#### Kurzfassung:

Das Dokument enthält generische Modelle für die Beschreibung von Energieumwandlungssystemen und Energiespeichereinheiten, siehe Bild 23 und Bild 24. Modellparameter für die Systeme wurden bestimmt basierend auf bereits veröffentlichten Daten, entwickelten und vereinfachten physikalischen Modellen und experimentellen Untersuchungen. Die Modelle wurden in eine Modellbibliothek eingetragen.

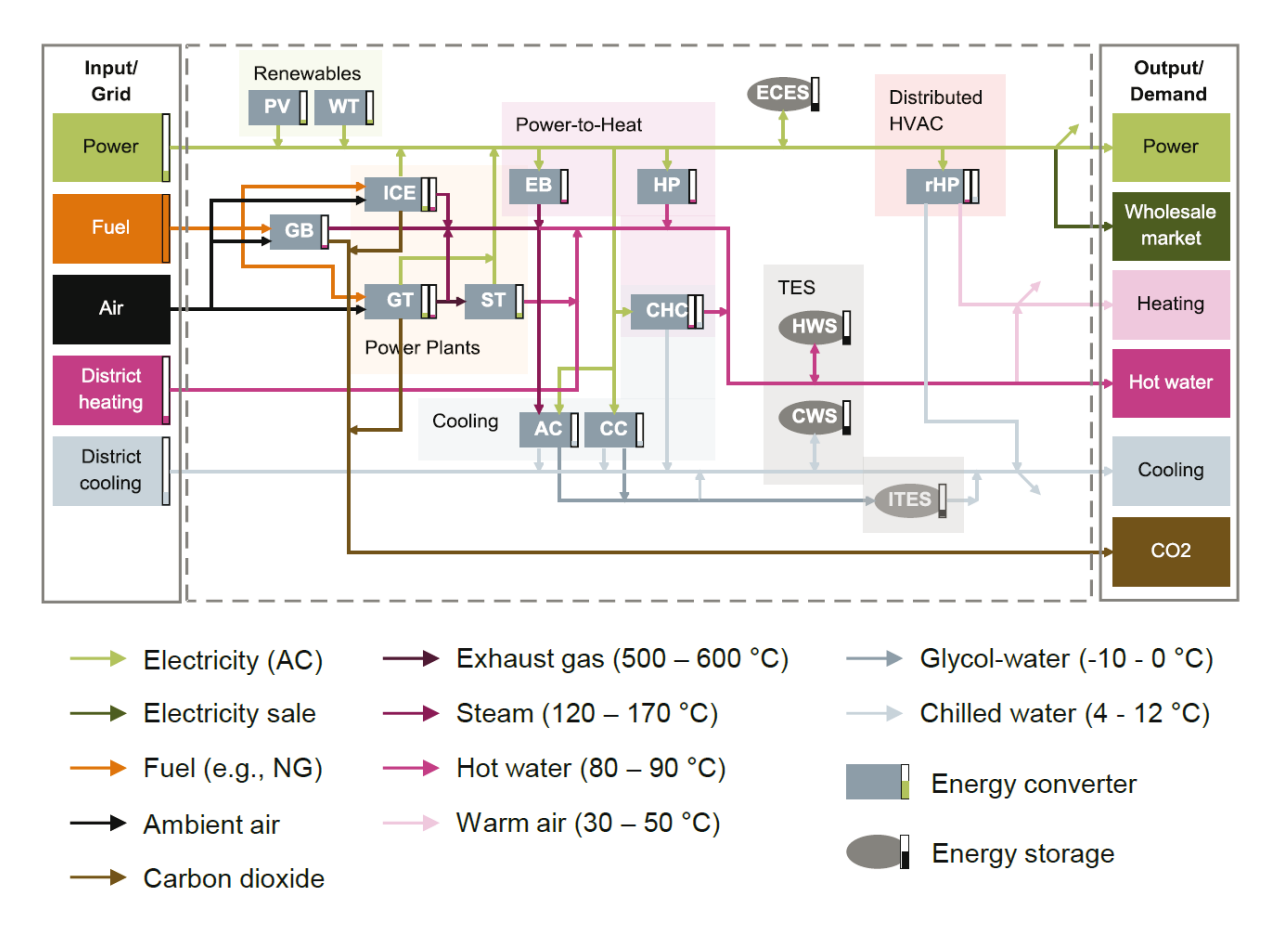

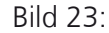

Technischer Überbau der Energiesysteme, der die Systeme mit einer maximalen Anzahl von Technologien beschreibt gemäß [13].

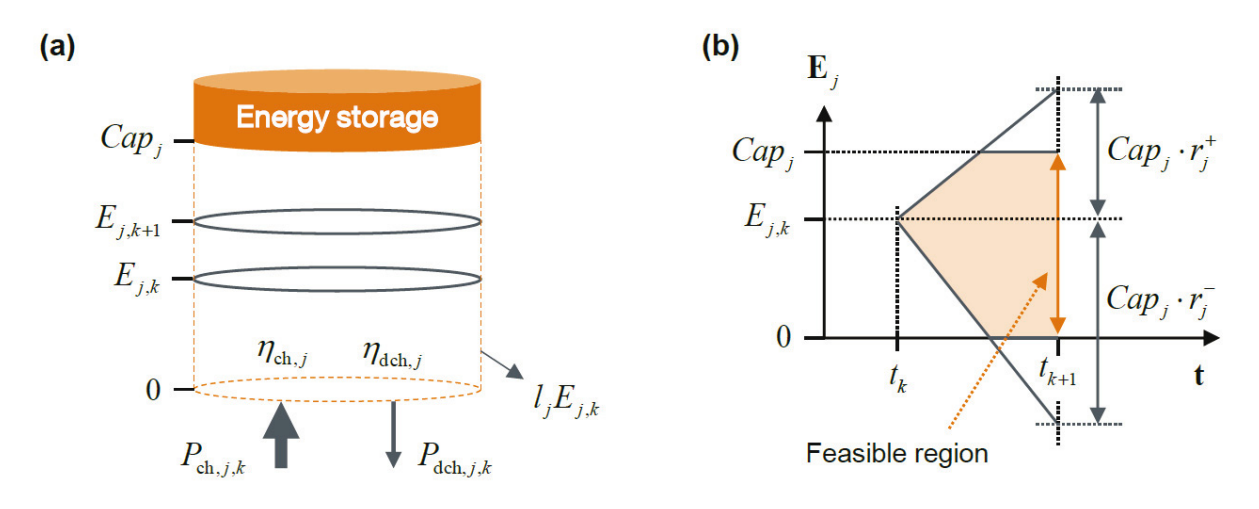

![](_page_39_Figure_4.jpeg)

Generisches Energiespeichermodell, das be- und entladen werden kann und sich selbst über die Zeit entlädt gemäß [13].

### **5.13 Bericht D5.2 – Prozessmodell für Quartierssanierungen [14]**

#### Kurzfassung:

Die im Bericht dokumentierten Arbeiten fußen auf den vier beschriebenen Organisationsmodellen aus AP1, [7]. Sie werden zu einem gemeinschaftlichen integralen Organisationsmodell für eine Quartierssanierung weiterentwickelt, das alle Projektphasen abdeckt. Dabei wurden die vier Organisationsmodelle für unterschiedliche Case Studies und Situationen mit einer einfachen Score Card bewertet.

# **5.14 Bericht D5.3 – Geschäftsmodelle für Quartierssanierungen [15]**

#### Kurzfassung:

Im Bericht werden allgemein anwendbare Geschäftsmodelle für Quartierssanierungsprojekte mit mehreren Eigentümern und Akteuren präsentiert. Dabei sollten neue, innovative Tools und Prozesse ein wichtiger Teil des Geschäftsmodells sein. Aufgrund der Vielzahl von Akteuren wurden auch Geschäftsmodelle mit unterschiedlichen Durchführungsprozessen, wie z. B. das Allianz-Sanierungs-Modell, das Primary Project-Modell, das Distributed- (oder Divided-) Design-Build-Modell und Public- bzw. Private-Private-Partnership-Modelle entwickelt. Die Geschäftsmodelle wurden mithilfe des sogenannten Canvas-Modells (»Geschäftsmodell-Leinwand«) mit den Bereichen

- Schlüsselpartner,
- Schlüsselaktivitäten,
- $\bullet$  Schlüsselressourcen,
- Wertangebote,
- Kundenbeziehungen,
- Vertriebs-/Kommunikationskanäle,
- Kundenbereiche,
- Kostenstruktur und
- Einnahmequellen

#### beschrieben.

Das Allianzmodell basiert auf einem Mehrparteienvertrag zwischen den Schlüsselakteuren im Projekt, mit dem die Parteien die Verantwortung und Risiken für die Planung und Umsetzung gemeinschaftlich tragen. Dadurch entsteht eine kollaborative Zusammenarbeit, bei der die unterschiedlichen Standpunkte und unterschiedliche Erfahrungen einbezogen werden und dadurch Raum für Innovationen entsteht. Die Dienstleister werden abhängig vom Projekterfolg bezahlt.

Das Primary-Project-Modell mit einem Hauptakteur, der andere kleine Akteure ins Projekt einlädt, aber auch Vorgaben trifft. Damit ist es z. B. für Wohnbaugesellschaften geeignet.

Das Distributed-Design-Build-Modell, in dem das Quartier in verschiedene Unterprojekte aufgeteilt wird, für die dann jeweils ein Design- und Umsetzungsteam zuständig ist und ein Steering Committee Entscheidungen trifft und das Projekt überwacht.

Public- bzw. Private-Private-Partnership-Modelle bestehen aus unterschiedlichen Interessengruppen mit oder ohne einen öffentlichen Partner, die eine Firma zur Steuerung des Projekts gründen. Diese Firma überwacht die Mittelbeschaffung, die Finanzen, das technische Design und die Umsetzung auf der Baustelle und kann nach dem Projekt als lokaler Energieversorger agieren. Die Interessengruppen sind dann die Eigentümer des lokalen Energieversorgers. Zusätzlich wurden unveröffentlichte Geschäftsmodelle für die Projektpartner aus EU MO-DER erarbeitet.

# **5.15 Test- und Validierungsbericht der erweiterten Funktionen des MODER D-ECA Tools [16]**

### Kurzfassung:

Der Bericht beschreibt die Arbeiten und Ergebnisse der Validierung des erweiterten District ECAs (MODER D-ECA) sowie die durchgeführten Testanwendung auf insgesamt vier Quartiere in Deutschland, Finnland, Lettland und Slowenien. Insgesamt wurden fünf Arbeitsschritte durchgeführt:

- 1. Validierung des Berechnungskerns ibp18599kernel
- 2. Validierung der Parametrierung des Berechnungskerns und Auswahl der Parameter
- 3. Validierung der Energiebedarfsberechnung Auswahl der Parameter für Slowenien, Finnland und Lettland
- 4. Test des Tools und Vergleich mit Kennwerten aus Fallbeispielen
- 5. Validierung der Kostenberechnung.

Die Validierung des Berechnungskerns [22] erfolgt durch die Anwendung in ca. 80 % der in Deutschland ausgestellten Energieausweise. Der Rechenkern wird in sechs kommerziell verfügbaren Berechnungstools eingesetzt und durch die Güteüberwachung geprüft, der alle Softwareunternehmen mit DIN V 18599 Tools beigetreten sind.

Die Parametrierung im District ECA umfasst u. a. die Bereiche Klima, Typgebäude, Anlagensysteme, Gebäudeautomation. Um die generelle Parametrierung zu überprüfen wurden insgesamt 197 Validierungsfälle jeweils im ibp18599 (einer Software zur Berechnung und Ausstellung von Energieausweisen für Einzelgebäude) [23] und im MODER D-ECA durchgeführt. Die Abweichungen in den Ergebnissen lagen dabei immer unter 1 % und waren fast immer 0 %. Damit sind die parametrisierten Typgebäude und technischen Systeme korrekt abgebildet worden. Der Bericht enthält im Anhang eine Tabelle, die alle Berechnungsdifferenzen darstellt.

Die Parametrierung für die drei anderen Länder Finnland, Lettland und Slowenien wurde über den Vergleich der Berechnungsergebnisse aus dem MODER D-ECA mit Energieausweisberechnungstools im jeweiligen Land durchgeführt. Dabei wurden vor allem Abweichungen in den Nutzerprofilen erkannt, die entsprechend korrigiert wurden. So konnten für die Länder Lettland und Finnland sehr gute Validierungsergebnisse erzielt werden und für Slowenien Ergebnisse, die komplett im Rahmen der vorbestimmten maximalen Abweichung liegen. Dieser Arbeitsschritt erwies sich als sehr aufwändig, da die Berechnungsergebnisse bis ins Detail (diverse Berechnungsschritte) nachverfolgt werden mussten und teilweise unterschiedliche Verständnisse von Bezeichnungen (Endenergie, Anlageneffizienz, etc.) vorlagen.

Die nationalen Versionen des MODER D-ECA wurden im nächsten Schritt auf Fallbeispiele angewendet. Hierbei wurden sowohl die Berechnungsergebnisse mit vorhandenen Messungen und Energieabrechnungen verglichen als auch die allgemeine Anwendbarkeit des Tools geprüft. In Lettland war die Übereinstimmung zwischen Berechnung und Messung sehr gut, dies liegt unter anderem daran, dass dort Mehrfamilienhäuser als »Typenbauten« umgesetzt werden bzw. wurden und so die Wahl des richtigen Typgebäudes im MODER D-ECA einfacher und genauer ist als in anderen Ländern. Die Anwendung auf die Fallbeispiele in Deutschland, Finnland und Slowenien führte jedoch auch zu guten Ergebnissen.

Die Kostenberechnung wurde mit insgesamt 146 Testfällen geprüft und bildet den Ansatz basierend auf den Kostendatenbanken in Zusammenhang mit Kennwerten aus der Berechnung korrekt ab. Zusätzlich wurden die eingetragenen Kostendaten in zwei Stufen zwischen den Ländern verglichen. So konnten unerklärbare Abweichungen, falsche Einheiten und andere Missverständnisse aufgefunden und korrigiert werden. Für die Kostenkennwerte sind die jeweiligen nationalen Projektpartner verantwortlich.

# 6 Ausblick

Im Rahmen des EU-Projekts MODER konnte das freiverfügbare Computertool District Energy Concept Adviser (Energiekonzept-Berater für Stadtquartiere) zur Unterstützung der energetischen und jetzt auch finanziellen Bewertung von Quartiersenergiekonzepten (für die Gebäudehülle und die gebäudeweise und quartierszentrale Versorgung) weiterentwickelt werden. Das Tool unterstützt Stadtplaner, Umweltbeauftragte, Investoren und Wohnungsbaugesellschaften bei der Bewertung von unterschiedlichen Energieversorgungsvarianten in den ersten Planungsphasen, in denen bereits viele Entscheidungen auf Basis noch geringer Informationstiefe getroffen werden müssen. Das Tool und seine Erweiterungen wurden im Projekt detailliert validiert und anhand von Fallbeispielen getestet.

Durch die Zusammenarbeit mit den internationalen Partnern entstanden aber auch Ideen, wie die Nutzungsmöglichkeiten des Tools weiter verbessert werden können:

- Einlesen von GIS-Daten mit Umsetzung der Daten in Typgebäude bzw. direktes Verwenden von GIS-Daten (City-GML-Daten)
- Veranschaulichung der Berechnungsergebnisse auf einem GIS-Datenmodell
- Erweiterung der Typgebäude und ggf. ein offener Wohngebäudetyp, bei dem die Geometrie an bestehende Gebäude angepasst werden kann
- Unterschiedliche Nutzungsprofile je Gebäude (z. B. für unterschiedliche Nutzungszeiten von Gebäuden oder Nutzer mit im Vergleich zu den Mittelwerten hohen oder niedrigen Energieverbräuchen).

Die Mitarbeit in den anderen Arbeitspaketen hat zu folgenden für Deutschland interessanten Ergebnissen und damit verbundenen Ideen geführt:

- Technologiepakete: Einige der Pakete beinhalten innovative Ideen wie z. B. quartierszentrale Regelungskonzepte basierend auf Wettervorhersagen, Steuerung der dezentralen Wärmepumpen, so dass die Pumpen versetzt laufen und Einspeisung von Überschusswärme in Nahwärmenetze. Hier sollte geprüft werden, ob diese Konzepte in anderen Ländern bereits eingesetzt wurden und ob die Ergebnisse vielversprechend sind.
- x Geschäftsmodelle: Im Projekt wurden neue Geschäftsmodelle für die Quartierssanierung entwickelt sowie das bereits in Finnland vermehrt eingesetzte Allianz-Modell beschrieben. Da die Umsetzung von Quartierssanierung auch in Deutschland vorangetrieben werden muss, sollten die Geschäftsmodelle auf ihre Einsetzbarkeit unter deutschen Rahmenbedingungen geprüft werden.

# 7 Literaturverzeichnis

- [1] VTT Technical Research Centre of Finland Ltd.: Mobilization of Innovative Design Tools for Refurbishing of Buildings at District Level. Webseite des EU Horizon 2020 Projekts MO-DER. Verfügbar unter http://www.vtt.fi/sites/moder. (Letzter Zugriff: 27. Juli 2018).
- [2] Fraunhofer-Institut für Bauphysik: District Energy Concept Adviser Energiekonzept-Berater für Stadtquartiere. Deutsche und englischsprachige Webseiten zur Registrierung und zum Download des Computertools District Energy Concept Adviser (D-ECA). Verfügbar unter www.district-eca.de und www.district-eca.com. (Letzter Zugriff 27. Juli 2018).
- [3] Häkkinen, T.: Barriers and Needs for New Processes and Improved Tools. Bericht des EU Horizon 2020 Projekts MODER. Verfügbar unter http://www.vtt.fi/sites/moder/Documents/Reports%20and%20papers/Barriers%20and%2 0needs%20for%20new%20processes%20and%20improved%20tools.pdf (Letzter Zugriff: 27. Juli 2018).
- [4] EU MODER: New Processes for Refurbishment Projects at District Level. Bericht des EU Horizon 2020 Projekts MODER. August 2016. Verfügbar unter http://www.vtt.fi/sites/moder/Documents/Reports%20and%20papers/New%20processes %20for%20refurbishment%20projects%20at%20district%20level.pdf (Letzter Zugriff: 27. Juli 2018).
- [5] EU MODER: New Requirements for Technology Packages at District Level. Bericht des EU Horizon 2020 Projekts MODER. August 2016. Verfügbar unter http://www.vtt.fi/sites/moder/Documents/Reports%20and%20papers/New%20requireme nts%20for%20technology%20packages%20at%20district.pdf (Letzter Zugriff: 27. Juli 2018).
- [6] EU MODER: Availability and Suitability of Ttechnologies. Bericht des EU Horizon 2020 Projekts MODER. Oktober 2016. Verfügbar unter http://www.vtt.fi/sites/moder/Documents/Reports%20and%20papers/Availability%20of% 20technologies%20for%20refurbishment.pdf (Letzter Zugriff: 27. Juli 2018).
- [7] EU MODER: New Solutions for Technology Packages at District Level. Bericht des EU Horizon 2020 Projekts MODER. Juni 2017. Verfügbar unter http://www.vtt.fi/sites/moder/Documents/Reports%20and%20papers/New%20solutions %20for%20technology%20packages%20-%20Revised.pdf (Letzter Zugriff: 27. Juli 2018).
- [8] Fraunhofer-Institut für Bauphysik: Final Version of the Extended District Energy Concept Adviser and New National Versions. Bericht des EU Horizon 2020 Projekts MODER. April 2018. Verfügbar unter https://www.vtt.fi/sites/moder/Documents/Reports%20and%20papers/District%20Energy %20Concept%20Adviser%20and%20new%20national%20versions.pdf.
- [9] Fraunhofer-Institut für Bauphysik: New User Manual und Technical Manual for District Energy Concept Adviser. Bericht des EU Horizon 2020 Projekts MODER. April 2018. Verfügbar unter https://www.vtt.fi/sites/moder/Documents/Reports%20and%20papers/DistrictECA%20M anuals.pdf.
- [10] Shameikka, J. et al.: Final Version of Renewed Apros District Visualization Interface. Bericht des EU Horizon 2020-Projekts MODER. April 2018. Verfügbar unter https://www.vtt.fi/sites/moder.
- [11] EU MODER: Impacts of Technology Packages. Bericht des EU Horizon 2020 Projekts MO-DER. August 2016. Verfügbar unter http://www.vtt.fi/sites/moder/Documents/Reports%20and%20papers/Impacts%20of%20

technology%20packages.pdf (Letzter Zugriff: 27. Juli 2018).

- [12] EU MODER: Design Methods for Buildings' Energy System at District Level. Bericht des EU Horizon 2020 Projekts MODER. März 2017. Verfügbar unter http://www.vtt.fi/sites/moder/Documents/Reports%20and%20papers/Design%20method s%20for%20buildings%20energy%20system%20at%20district%20level.pdf (Letzter Zugriff: 27. Juli 2018).
- [13] EU MODER: Energy System Component Unit Library. Bericht des EU Horizon 2020 Projekts MODER. Mai 2017. Verfügbar unter http://www.vtt.fi/sites/moder/Documents/Reports%20and%20papers/Energy%20system %20component%20unit%20model%20library.pdf (Letzter Zugriff: 27. Juli 2018).
- [14] EU MODER: Process Model for Refurbishment at District Level. Bericht des EU Horizon 2020 Projekts MODER. August 2017. Verfügbar unter http://www.vtt.fi/sites/moder/Documents/Reports%20and%20papers/Process%20model %20for%20refurbishment%20at%20district%20level.pdf (Letzter Zugriff: 27. Juli 2018).
- [15] Sweco: Business Models for District Level Refurbishment. Bericht des EU Horizon 2020 Projekts MODER. Februar 2018. Verfügbar unter http://www.vtt.fi/sites/moder/Documents/Reports%20and%20papers/Business\_models\_fo r\_district\_level\_refurbishment.pdf (Letzter Zugriff: 27. Juli 2018).
- [16] Fraunhofer-Institut für Bauphysik: Testing and Validation Report of the Added Functionalities of the MODER D-ECA Tool. Bericht des EU Horizon 2020-Projekts MODER. Juni 2018. Verfügbar unter https://www.vtt.fi/sites/moder/Documents/Reports%20and%20papers/Testing%20and% 20validation%20of%20D-ECA%20tool.pdf.
- [17] Fraunhofer-Institut für Bauphysik: Nationale Versionen des District Energy Concept Adviser Edition MODER 2018. Juli 2018. Verfügbar unter https://www.districteca.com/images/downloads/SetupModerDE\_en.msi, https://www.districteca.com/images/downloads/SetupModerFI\_en.msi, https://www.districteca.com/images/downloads/SetupModerLV\_en.msi, https://www.districteca.com/images/downloads/SetupModerSI\_en.msi (Letzter Zugriff: 27. Juli 2018). Wird bald umgestellt auf www.district-eca.de und www.district-eca.com.
- [18] Bundesministerium für Verkehr, Bau und Stadtentwicklung: Bekanntmachung der Regeln für Energieverbrauchskennwerte und der Vergleichswerte im Nichtwohngebäudebestand vom 26. Juli 2007. Berlin, 26. Juli 2007.
- [19] Erhorn, H.; Erhorn-Kluttig, H.: Mobilisierung von innovativen Design Tools für die Sanierung von Gebäuden (EU-Projekt MODER). 2. Projektetage der Bauforschung des BBSR. Bundesinstitut für Bau-, Stadt- und Raumforschung (BBSR), Bonn. 2. März 2016.
- [20] MODER: Periodic Technical and Financial Report. Projektbericht für die EU-Kommission. Mai 2017. Unveröffentlicht.
- [21] Erhorn-Kluttig, H.: Mobilisierung von innovativen Design Tools für die Sanierung von Gebäuden auf Quartiersebene (Zufinanzierung des EU-Projekts MODER). Zwischenbericht des Fraunhofer-Instituts für Bauphysik. Oktober 2016. Unveröffentlicht.
- [22] Erhorn-Kluttig, H.: Mobilisierung von innovativen Design Tools für die Sanierung von Gebäuden auf Quartiersebene (Zufinanzierung des EU-Projekts MODER). Zwischenbericht des Fraunhofer-Instituts für Bauphysik. Januar 2018. Unveröffentlicht.
- [23] Fortum/VTT: Apros® Process Simulation Software. Nuclear and Thermal Power Plant Applications. Webseite. Verfügbar unter http://www.apros.fi/en/.
- [24] Fraunhofer-Institut für Bauphysik: Rechenkern DIN V 18599. Webseite des Fraunhofer-Instituts für Bauphysik. Verfügbar unter https://www.ibp.fraunhofer.de/de/Kompetenzen/energieeffizienz-undraumklima/projekte/eer-projektdarstellungen/ibp-18599-produktfamilie.html. (Letzter Zugriff: 27. Juli 2018).
- [25] Fraunhofer-Institut für Bauphysik: IBP:18599 Professionelle Softwarelösung zur DIN V 18599. Webseite des Fraunhofer-Instituts für Bauphysik. Verfügbar unter https://www.ibp.fraunhofer.de/de/Kompetenzen/energieeffizienz-undraumklima/projekte/eer-projektdarstellungen/ibp-18599-produktfamilie.html. (Letzter Zugriff: 27. Juli 2018).